Министерство путей сообщения Российской Федерации Дальневосточный государственный университет путей сообщения

Кафедра «Детали машин»

 Н.И. Яворский В.В. Дрыгин Ф.Г. Коновалова

# **ПРИКЛАДНАЯ МЕХАНИКА**

Программа, задания на расчётно-графические работы, методические указания к выполнению расчётно-графических работ для студентов специальности "Организация перевозок и управление" очной и заочной форм обучения», «АТС»

> Хабаровск 2001

УДК 621.01 (075.8) ББК К 412я73 Я 227

## Рецензент: Зав. кафедрой «Детали машин» ДВГУПС доцент Ю.В. Даньшин

## **Яворский Н.И., Дрыгин В.В., Коновалова Ф.Г.**

**Я 227** Прикладная механика: Программа, задания на расчетно-графические работы, методические указания к выполнению расчетнографических работ для студентов специальности «Организация перевозок и управление», «АТС» очной и заочной форм обучения. – Хабаровск: Изд-во ДВГУПС, 2001. – 36 с.: ил.

Приводится перечень основных разделов курса «Прикладная механика» для студентов специальности «Организация перевозок и управление», задания на расчетно-графические работы, методика их выполнения.

> Издательство Дальневосточного государственного университета путей сообщения (ДВГУПС), 2001

## **ВВЕДЕНИЕ**

"Прикладная механика" является комплексной общетехнической дисциплиной подготовки инженеров не машиностроительных специальностей, включающей в себя основные положения курсов "Сопротивление материалов", "Теория механизмов и машин", "Детали машин", "Взаимозаменяемость". При этом соответствующие разделы вводятся как логически обусловленные и связанные между собой темы единой дисциплины.

Основной задачей курса является изучение теоретических основ проектирования и конструирования, построение моделей и алгоритмов расчёта изделий машиностроения, типовых для данной отрасли, что необходимо для создания нового или модернизации и надёжной эксплуатации действующего оборудования.

В соответствии с учебными планами, утверждёнными в 1998 году, раздел "Сопротивление материалов" изучается на кафедре "Строительная механика" и в данную работу не включён. Разделы "Теория механизмов и машин", "Детали машин", изучаются на кафедре "Детали машин" с выполнением двух расчётно-графических работ на дневной форме обучения и одной – на заочной.

## **1. Основные разделы курса «Прикладная механика»**

## **1.1. Программа лекционного курса**

Программа лекционного курса должна обеспечить теоретический материал, необходимый для выполнения расчётно-графических работ при сохранении логической связи между отдельными разделами дисциплины.

## **1.1.1. Теория механизмов и машин**

"Теория механизмов и машин" является научно-теоретической основой механизации и автоматизации производства. В этот раздел включены вопросы структуры, кинематики и динамики механизмов. Одной из важнейших задач при изучении раздела является усвоение специальной терминологии, определений и основных положений анализа и синтеза механизмов.

1.1.1.1. Структура механизмов. Звенья и их связи. Виды кинематических пар. Кинематические цепи. Механизмы. Классификация механизмов.

1.1.1.2. Анализ механизмов. Планы положений механизма, траектории движения его точек. Определение скоростей и ускорений звеньев.

1.1.1.3. Задачи динамического исследования механизмов. Силы, действующие на звенья. Трение в кинематических парах. Кинетостатика плоского рычажного механизма.

1.1.1.4. Балансировка вращающихся масс.

1.1.1.5. Синтез зубчатых механизмов. Основной закон зацепления. Теория эвольвентного зацепления. Зубчатые и червячные передачи.

## **1.1.2. Детали машин**

Основной задачей данного раздела является приобретение навыков расчёта и конструирования типовых элементов машин и конструкций, обеспечивающих выбор наиболее рациональных материалов, форм, размеров, степени точности, качества поверхности и технических условий изготовления.

Перед изучением теоретических вопросов следует повторить основные положения раздела "Сопротивление материалов": расчёты на прочность при растяжении, сжатии, сдвиге, смятии, кручении, изгибе; определение геометрических характеристик плоских сечений; расчёты на устойчивость; механические характеристики материалов.

1.1.2.1. Детали машин общего назначения. Требования к машинам и их деталям. Критерии работоспособности. Выбор материалов.

1.1.2.2. Соединения: сварные, заклёпочные, шпоночные, резьбовые. Конструкция. Схемы нагружения. Расчёты на прочность.

1.1.2.3. Механические передачи. Общие сведения. Классификация. Силовые и кинематические зависимости. Критерии работоспособности передач. Основы расчёта зубчатых, червячных, цепных и ременных передач.

1.1.2.4. Детали передач: валы, оси, подшипники. Конструкция. Критерии работоспособности. Методы расчёта и подбора.

1.1.2.5. Муфты. Конструкция и методы расчета.

## **1.1.3. Основы взаимозаменяемости. Допуски и посадки.**

## **2. Расчётно-графические работы**

Для активного закрепления и углубления знаний, полученных при изучении общетехнических дисциплин, приобретения навыков конструирования и работы со справочной литературой, государственными и отраслевыми стандартами, освоения принципов оформления конструкторской документации на разрабатываемые изделия машиностроения, программой обучения предусмотрено выполнение 2-х расчётно-графических работ.

Расчётно-графическая работа № 1 составлена из двух частей:

1. Структурный и кинематический анализ рычажного механизма.

2. Кинетостатический расчет механизма.

Расчётно-графическая работа № 2 заключается в расчете и конструировании деталей винтового домкрата по основным критериям работоспособности.

## **2.1. Общие указания к выполнению расчётно-графических работ**

Схема задания и исходные данные по каждому разделу выбираются студентом из таблиц в соответствии со своим учебным шифром в следующем порядке: дважды записывают три последние цифры шифра (номера зачетной книжки). Под ними записывают первые шесть букв русского алфавита – идентификатора шифра. Например, при шифре 97- ОПиУ-371 запись выглядит так:

3 7 1 3 7 1 Идентификатор шифра:А Б В Г Д Е

Далее в каждой вертикальной графе таблиц исходных данных следует выбрать те данные, которые соответствуют горизонтальной строке, обозначенной цифрой шифра, расположенной над соответствующей буквой. Например, цифра над буквой "Б" указывает строку 7 таблиц, в соответствии с чем следует из таблицы 1 выбрать схему "б" механизма по рисунку 1, а из таблицы 2:  $l_{OA}$  = 80 мм;  $l_{AB}$  = 250 мм; ...; m<sub>3</sub> = 0,85 кг и т.д.

Расчётно-пояснительная записка должна быть оформлена на листах формата А4 в соответствии с требованиями ГОСТ 2.105-95. "ЕСКД. Общие требования к тестовым документам". Основные положения и методические указания по использованию указанного ГОСТа приведены в работе [5].

Названия разделов и подразделов пояснительной записки указываются в "Содержании" на заглавном листе. Содержание каждого раздела должно начинаться с текста задания, сопровождаемого исходными данными и схемой. Затем последовательно излагается расчётная часть раздела. Расчёты должны сопровождаться краткими пояснениями, расчётными схемами и эскизами. Приведённые в расчёте формулы, выбранные параметры необходимых величин должны сопровождаться ссылками на использованную литературу, список которой приводится в конце пояснительной записки.

## При выполнении расчетов необходимо соблюдение правила соответствия формул размерности физических величин, входящих в формулы.

Графическая часть по каждому разделу проекта выполняется карандашом на чертёжной бумаге формата АЗ (297×420 мм). В правом нижнем углу чертежа выполняется основная надпись (штамп) по форме 1 ГОСТ 2.104-68.

## 2.2. Задания на расчетно-графическую работу № 1

Для одного из механизмов, схемы которых показаны на рисунке 1, требуется:

2.2.1. Вычертить кинематическую схему механизма в масштабе для заданного угла ф положения кривошипа.

2.2.2. Привести характеристику всех кинематических пар.

2.2.3. Определить степень подвижности механизма.

2.2.4. Выделить структурные группы Ассура, определить их класс, порядок. Определить класс механизма.

2.2.5. Определить линейные скорости и ускорения точек механизма, угловые скорости и ускорения его звеньев графоаналитическим методом и указать их направление на плане механизма.

2.2.6. Выполнить кинетостатический расчет механизма.

## Исходные данные:

Ведущее звено – кривошип ОА вращается равномерно с угловой скоростью  $\omega_1$ . Схему механизма, значения угла ф и угловую скорость  $\omega_1$  выбрать из таблицы 1. Размеры звеньев, их массы и значение внешней нагрузки – из таблиц 2 и 3.

Все графические построения выполнить на одном листе.

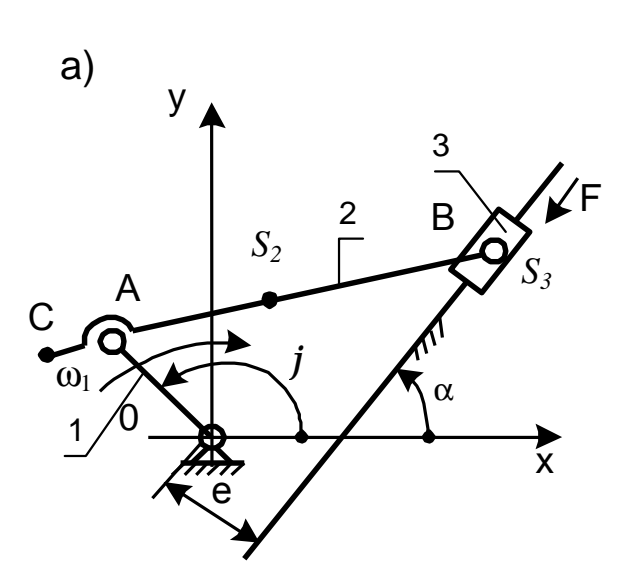

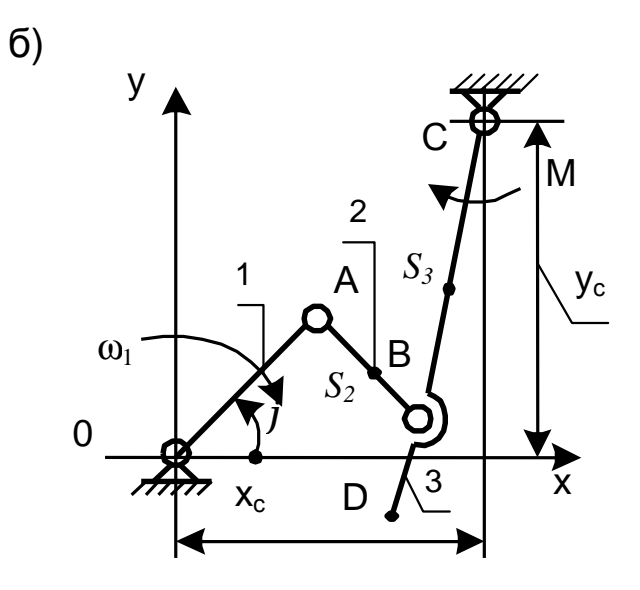

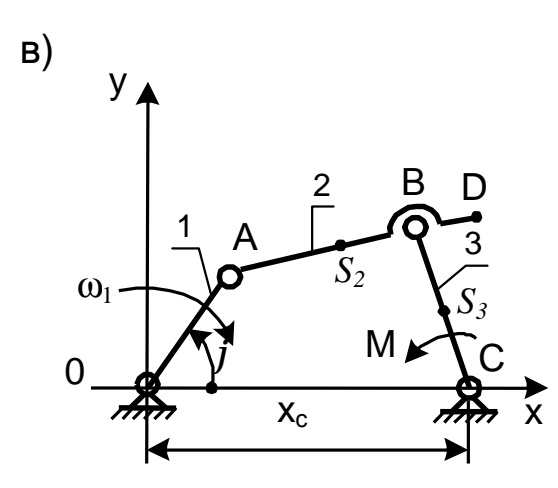

Рисунок 1 - Схемы механизмов

Таблица 1 - Выбор схемы и обобщённых координат механизма

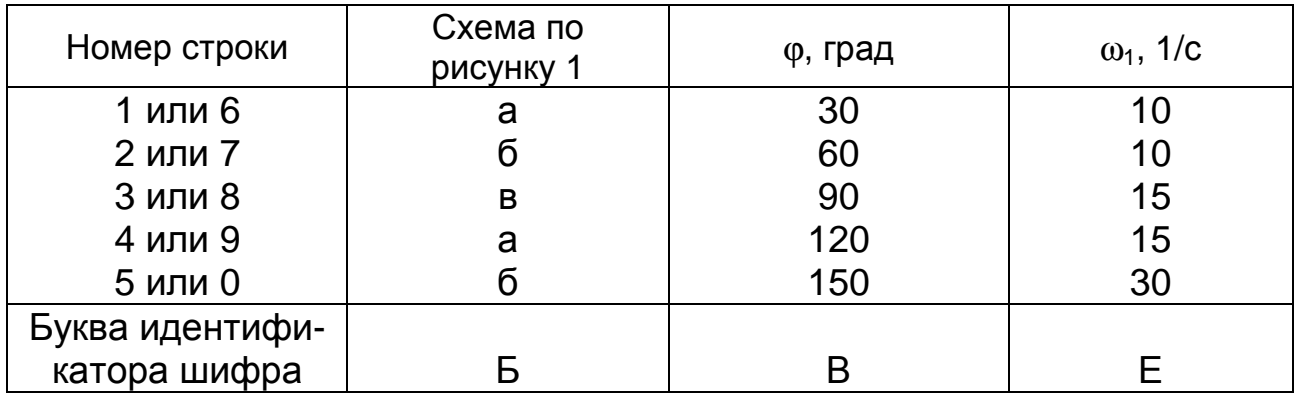

| Номер строки         | $I_{OA}$ | $I_{AB}$ | $\mathbf{1}_{AC}$ | е,             | $\alpha$ | F, H | m <sub>2</sub> | m <sub>3</sub> |
|----------------------|----------|----------|-------------------|----------------|----------|------|----------------|----------------|
|                      | ΜМ       | MМ       | ΜМ                | ΜМ             | град     |      | ĸг             | ĸг             |
|                      | 60       | 150      | 10                | 30             | 0        | 30   | 3,0            | 0,15           |
| 2                    | 70       | 180      | 15                | 20             | 30       | 32   | 3,5            | 0,25           |
| 3                    | 80       | 240      | 20                | 25             | 60       | 40   | 4,2            | 0,3            |
| 4                    | 90       | 270      | 25                | 15             | 90       | 44   | 4,5            | 0,4            |
| 5                    | 100      | 300      | 30                | 0              | 20       | 48   | 5,0            | 0,5            |
| 6                    | 40       | 200      | 35                | 10             | 40       | 35   | 3,7            | 0,6            |
|                      | 50       | 250      | 40                | 20             | 50       | 40   | 4,3            | 0,85           |
| 8                    | 75       | 160      | 45                | 25             | 80       | 32   | 3,2            | 0,9            |
| 9                    | 110      | 250      | 50                | 30             | 45       | 42   | 4,3            | 1,0            |
| 0                    | 120      | 300      | 60                | $\overline{0}$ | 90       | 48   | 5,0            | 1,2            |
| Буква идентификатора | A        | Б        | B                 |                | Д        | Е    | A              | Б              |
| шифра                |          |          |                   |                |          |      |                |                |

Таблица 2 – Исходные данные механизма по схеме рисунка 1,а

Таблица 3 – Исходные данные механизмов по схемам рисунков 1,б и 1,в

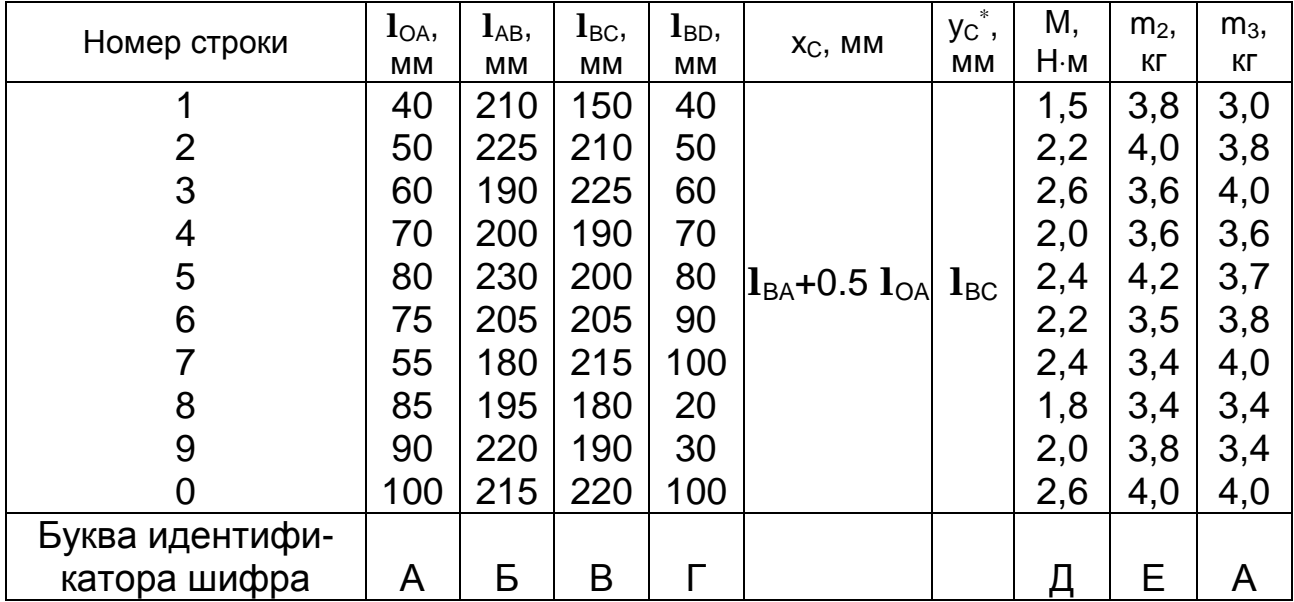

*Примечания.* 1<sup>∗</sup>. Для схемы рисунка 1,в у<sub>С</sub>=0.

2. Центры масс S<sub>i</sub> звеньев расположены на середине длины соответствующего звена.

 $3.$  Момент инерции звена  $J_i$  относительно центра масс определить по формуле  $J_i = 0,29m_i \cdot I_i^2$ , кг $\cdot$ м<sup>2</sup>.

# 2.3. Задания на расчётно-графическую работу №2

Рассчитать винтовой домкрат грузоподъемностью F, кН, при максимальной высоте подъема Н, мм. Исходные данные для расчета приведены в таблице 4, конструктивные схемы домкратов - на рисунке 2.

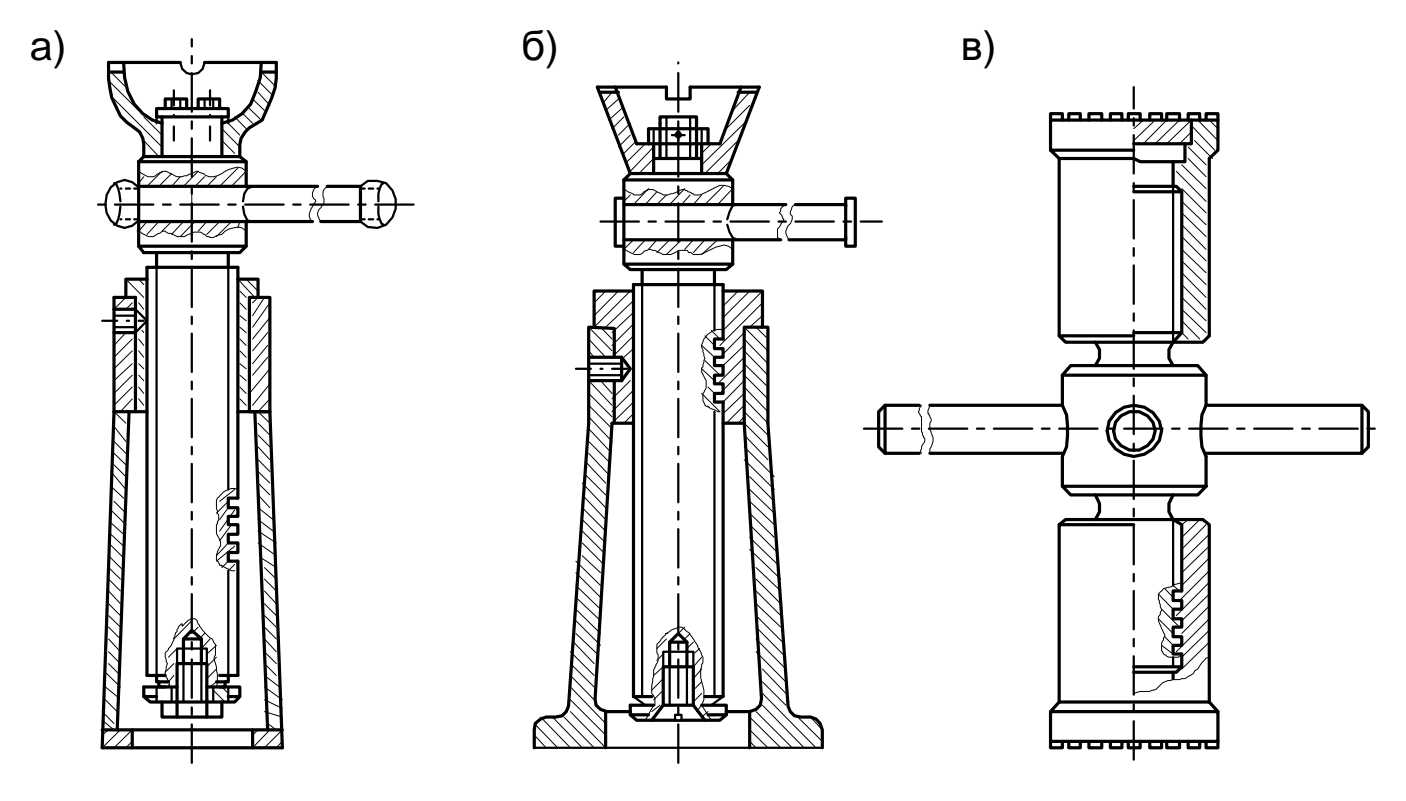

Рисунок 2 - Типы домкратов

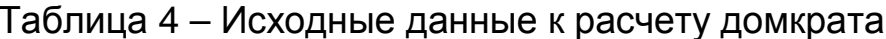

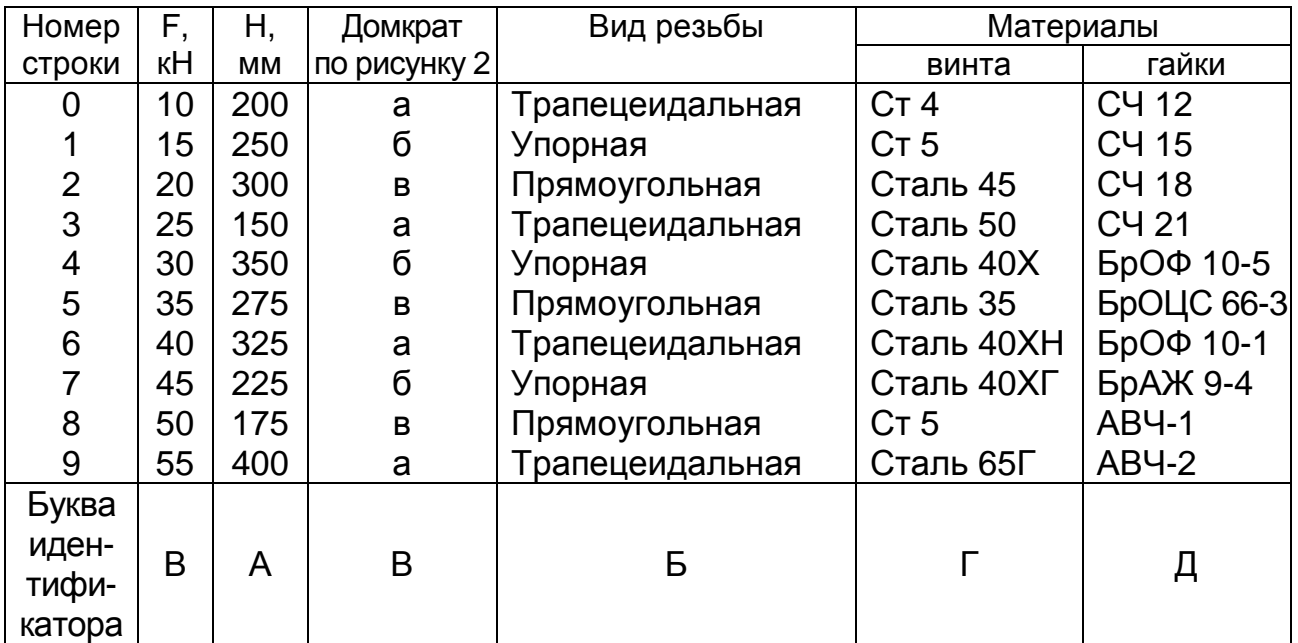

## *Необходимо:*

1. Вычертить расчетную схему и построить эпюры внутренних усилий для винта и гайки.

2. Из условия износостойкости резьбы определить средний диаметр винта, подобрать резьбу: трапецеидальную по ГОСТ 9484-81; упорную – по ГОСТ 10177-82; размеры прямоугольной резьбы определить расчетом и согласовать с ГОСТ 6636-69 (см. приложения А, Б, В).

3. Проверить винт на устойчивость и на выполнение условия самоторможения.

4. Определить конструктивные размеры винта, используя эмпирические зависимости.

5. Из условия прочности определить размеры гайки.

6. Определить необходимый для подъема груза вращающий момент.

7. Определить размеры рукоятки винта.

8. Выполнить рабочие чертежи винта и гайки в соответствии с требованиями ЕСКД.

## **2.4. Методика выполнения расчетно-графической работы № 1**

Первая задача посвящена структурному, кинематическому и кинетостатическому исследованию механизма.

Прежде чем приступить к решению задачи, студент должен предварительно изучить следующие основные вопросы:

1.Структурный анализ механизмов.

2. Исследование и проектирование плоских рычажных механизмов.

3. Кинематический анализ механизмов. Задачи и методы кинематического анализа. Планы положений механизма. Определение скоростей и ускорений методом планов.

4. Кинетостатическое исследование механизма.

## **2.4.1. Исходные данные**

В качестве примера выполнения расчётно-графической работы № 1 проведём исследование схемы механизма, представленного на рисунке 1,б, у которого ведущее звено 1 (кривошип ОА) вращается с угловой скоростью  $\omega_1$  по часовой стрелке. Размеры звеньев:  $\mathbf{l}_{\alpha A}$ ,  $\mathbf{l}_{AB}$ ,  $\mathbf{l}_{BC}$ ,  $\mathbf{l}_{BE}$ ,  $l_{\rm OC}$ ,  $v_{\rm C}$ , момент сил сопротивления М, массы звеньев m<sub>2</sub>, m<sub>3</sub> выбрать из таблицы 3. Угол положения ведущего звена  $\varphi$ , угловую скорость  $\omega_1$  выбрать из таблицы 1.

## **2.4.2. Построение схемы механизма**

В теории механизмов и машин действительные размеры принято выражать в метрах, а их масштабное значение – в миллиметрах.

По исходным данным вычерчиваем схему механизма в произвольно выбранном, но удобном для построения масштабе К<sub>1</sub>, м/мм. Масштабный коэффициент К, показывает сколько метров действительной длины содержится в одном миллиметре отрезка на чертеже. Действительную длину ведущего звена  $\mathbf{l}_{\Omega A}$  изобразим на чертеже отрезком  $\overline{OA}$ , мм. Тогда масштабный коэффициент K<sub>1</sub>, м/мм, будет равен

$$
K_{1} = I_{OA} / \overline{OA} . \qquad (1.1)
$$

## *Примечание: в данных методических указаниях нумерация формул произведена в соответствии с номером расчетнографической работы и порядкового номера формулы.*

Размеры в мм остальных звеньев в выбранном масштабе определятся соответственно:

$$
\overline{AB} = I_{AB} / K_{I}; \quad \overline{BC} = I_{BC} / K_{I}; \quad \overline{BD} = I_{BD} / K_{I}; \quad \overline{x_{C}} = x_{C} / K_{I}; \quad \overline{y_{C}} = y_{C} / K_{I}. \quad (1.2)
$$

Для построения плана механизма (рисунок 3,а) в выбранной системе координат ХОУ (кинематическая пара О совпадает с началом координат) находим положение шарнира С. Точка А движется по круговой траектории радиуса ОА относительно точки О и ее положение определяется углом ф. Точка В движется по круговой траектории радиуса СВ относительно точки С. Для нахождения положения точки В раствором циркуля АВ с центром в точке А делаем засечку на траектории движения точки В. Точка D находится на продолжении звена 3 и ее положение характеризуется длиной отрезка ВD. Соединив отмеченные точки линиями, получим схему (план) механизма в заданном положении.

#### **2.4.3. Структурное исследование механизма**

Согласно принципу образования механизмов, сформулированному русским учёным Л.В. Ассуром, любой плоский рычажный механизм может быть составлен последовательным присоединением к основному механизму групп Ассура. Группу Ассура образуют звенья, соединенные между собой низшими кинематическими парами и имеющие нулевую степень подвижности.

Количество ведущих звеньев механизма соответствует степени подвижности W механизма, которая может быть вычислена по формуле П.Л. Чебышева

$$
W = 3 n - 2 p_5 - p_4, \tag{1.3}
$$

где n – число подвижных звеньев механизма;  $p_5$  – число низших кинематических пар (пар 5-го класса);  $p_4$  – число высших кинематических пар (пар 4-го класса).

Исследуемый механизм имеет: число подвижных звеньев n = 3 (на схеме механизма все подвижные звенья пронумерованы от 1 до 3, а неподвижное звено (стойка) имеет номер 4); число низших кинематических пар  $p_5 = 4$ . Высших кинематических пар в данном механизме нет. Следовательно, степень подвижности его равна:

 $W = 3 \cdot 3 - 2 \cdot 4 - 0 = 1$ 

Это означает, что в рассматриваемой кинематической цепи достаточно задать движение только одному звену (в данном случае звену 1, которое является ведущим), чтобы движение всех остальных звеньев было бы вполне определённым.

Произведём разложение механизма на группы Ассура. Правильно выполнить эту операцию очень важно, так как это определяет дальнейшее исследование механизма.

Выделение групп Ассура обычно осуществляется методом попыток и его следует начинать с последней, наиболее удаленной от ведущего звена и наиболее простой группы. Простейшая группа Ассура представляет собой сочетание двух звеньев и трёх кинематических пар.

Для данного механизма такой группой является комбинация звеньев 2, 3 и трёх вращательных кинематических пар А, В, С. Действительно, оставшаяся часть механизма - ведущее звено ОА, соединенное со стойкой, имеет степень подвижности  $W = 1$ . Группа звеньев 2 - 3 является группой Ассура второго порядка первого вида, у которой все три кинематические пары являются вращательными.

На рисунке 3,а показан механизм, разложенный на группы Ассура (при разложении обязательно следует соблюдать взаимное расположение звеньев).

Класс и порядок механизма определяется классом и порядком наиболее сложной группы Ассура, входящей в механизм. На основании проведённого исследования можно заключить, что данный механизм является механизмом первого класса, второго порядка.

#### 2.4.4. Кинематическое исследование механизма

Кинематическое исследование механизма начинают с ведущего звена и далее для каждой структурной группы в порядке их присоединения.

2.4.4.1. Определение линейных скоростей точек звеньев механизма

Точка А кривошипа ОА совершает вращательное движение, поэтому вектор скорости  $v_{A}$ , м/с, точки А направлен перпендикулярно звену 1 в сторону вращения и численно равен по модулю

$$
v_A = \omega_1 \cdot \mathbf{1}_{OA}, \qquad (1.4)
$$

где  $\omega_\text{\tiny{1}}$  – угловая скорость звена ОА, с $^\text{-1}; \; \mathbf{l}_\text{OA}$  – длина звена ОА, м.

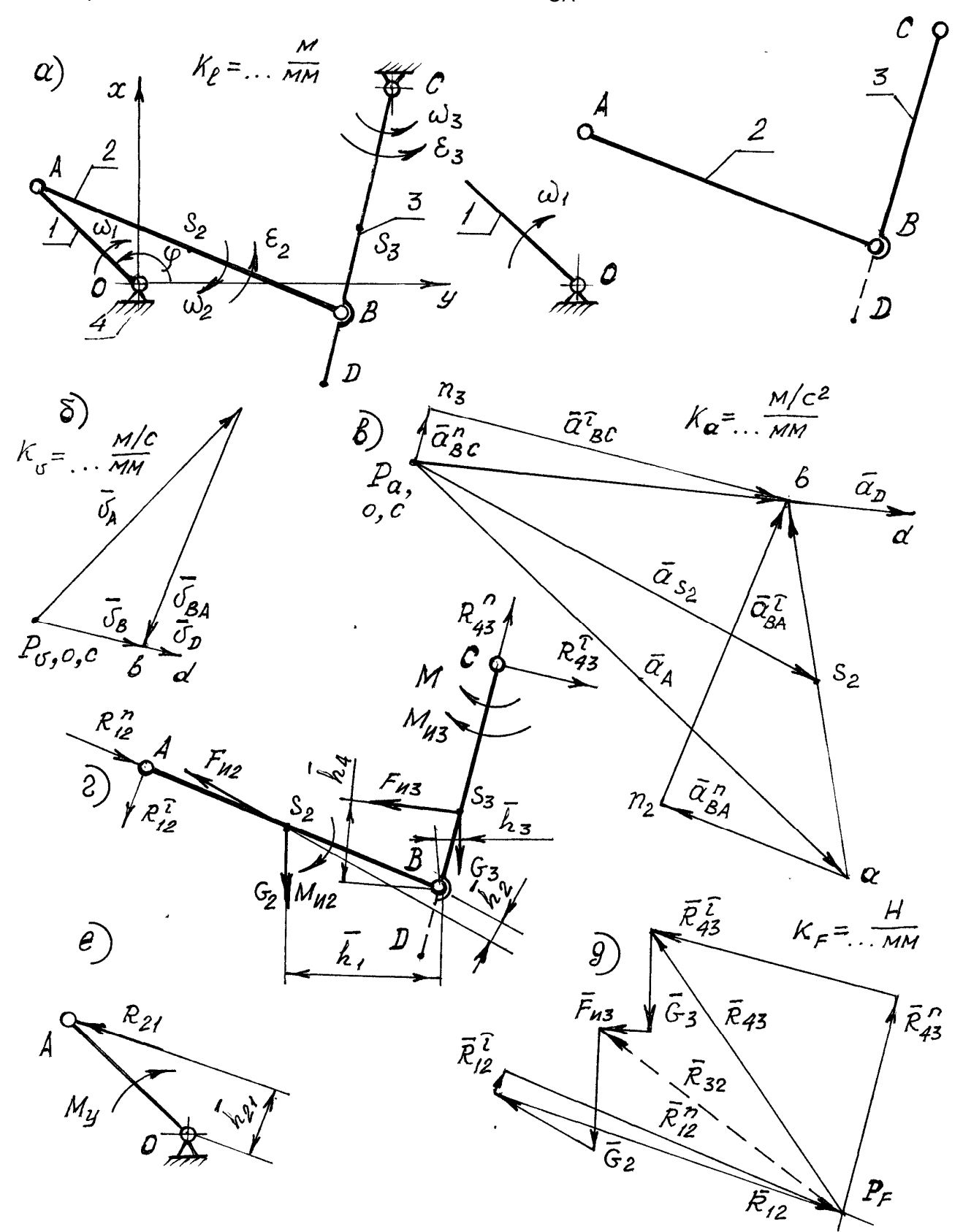

Рисунок 3 – Структурное, кинематическое и кинетостатическое исследование рычажного механизма

Для определения скорости <sub>v<sub>в</sub> точки В составляют векторные уравне-</sub> ния, связывающие искомую скорость точки с известными скоростями точек А, С. Так как точка В принадлежит звену 2, то ее скорость равна векторной сумме абсолютной скорости  $\overline{v_{A}}$  точки А и скорости  $\overline{v_{BA}}$  точки В относительно точки А. В то же время точка В принадлежит звену 3 и ее скорость равна векторной сумме абсолютной скорости  $\overline{v_{C}}$  точки С ( $v_{C}$ = 0) и скорости  $\overline{v_{BC}}$  точки В относительно точки С. Следовательно

$$
\overline{v_B} = \overline{v_A} + \overline{v_{BA}} ,
$$
\n
$$
\overline{v_B} = \overline{v_C} + \overline{v_{BC}} .
$$
\n(1.5)

В этой системе уравнений известны по модулю и направлению векторы скоростей точек А и С (скорость точки А была определена выше, а скорость точки С равна 0). Векторы относительных скоростей неизвестны по величине, но известны по направлению: вектор  $\overline{v_{RA}}$  перпендикулярен к звену АВ, а вектор  $\overline{v_{BC}}$  перпендикулярен к звену ВС. Таким образом, система двух векторных уравнений (1.5) содержит четыре неизвестных и может быть решена графическим методом с помощью построения плана скоростей.

Для построения выбираем на плоскости произвольную точку  $P_p$  – полюс плана скоростей, которая является началом отсчёта, и откладываем на ней отрезок  $\overline{P_{\theta}a}$ , перпендикулярный к звену ОА, в направлении движения точки А. Длина этого отрезка изображает на плане скоростей вектор скорости  $\overline{v_{A}}$  точки А и выбирается произвольно. Тогда масштабный коэффициент  $K_v$ ,  $\frac{M/C}{MM}$ , плана скоростей можно вычислить:

$$
K_{v} = v_{A}/\overline{P_{v}a}.
$$
 (1.6)

Масштаб плана скоростей  $K_{v}$  показывает, сколько метров в секунду действительной скорости содержится в одном миллиметре отрезка на чертеже.

В соответствии с первым уравнением системы (1.5) на плане скоростей через точку а проводим прямую, перпендикулярную к звену 2 механизма (линия вектора  $\overline{v_{BA}}$ ). В соответствии со вторым уравнением через полюс (точка С совпадает с полюсом) проводим на плане прямую, перпендикулярно к звену 3 механизма (это линия вектора  $\overline{v_{BC}}$ ). Точка b пересечения этих двух прямых, является концом вектора  $\overline{P_{\psi}b}$ , изображающего на плане вектор скорости  $\overline{v_B}$  и равного ему вектора  $\overline{v_{BC}}$ . Вектор  $\overline{ab}$  изображает в масштабе относительную скорость  $v_{BA}$ .

Для определения действительной величины любого из полученных векторов достаточно умножить соответствующий отрезок на масштаб плана скоростей К., Тогда

$$
v_B = v_{BC} = \overline{P_{U}b} \cdot K_{U}; \qquad v_{BA} = \overline{ab} \cdot K_{U}. \tag{1.7}
$$

Чтобы определить скорость точки D, воспользуемся теоремой подобия. Величину отрезка  $\overline{P_{12}d}$  находим из пропорции

$$
\frac{\overline{P_{\upsilon}d}}{I_{\text{CD}}} = \frac{\overline{P_{\upsilon}b}}{I_{\text{BC}}}.
$$
\n(1.8)

Действительная величина скорости точки D равна:

$$
v_{\rm D} = \overline{P_{\rm U} d} \cdot K_{\rm U}.
$$

Построение плана скоростей показано на рисунке 3,6.

## 2.4.4.2. Определение угловых скоростей звеньев механизма

Угловые скорости вращения звеньев определяются на основе построенного плана скоростей. Модуль угловой скорости второго звена можно найти по формуле:

$$
\omega_2 = \upsilon_{BA} / I_{BA} \,. \tag{1.9}
$$

Для определения направления  $\omega_2$  необходимо мысленно перенести вектор относительной скорости  $\overline{v_{BA}}$  в точку В механизма. Направление вектора скорости  $\overline{v_{BA}}$  указывает, что точка В относительно точки А вращается по часовой стрелке.

Аналогично определяем модуль и направление угловой скорости звена 3:

$$
v_{BC} = v_B; \qquad \omega_3 = v_{BC}/\mathbf{1}_{CB}. \tag{1.10}
$$

Направление угловых скоростей показываем на схеме механизма круговыми стрелками (см. рисунок 3,а).

#### 2.4.4.3. Определение ускорений точек звеньев механизма

Определение ускорений точек звеньев механизма выполняется в той же последовательности, что и определение скоростей.

Первой точкой, ускорение которой надо определить, является точка А ведущего звена 1.

При вращательном движении звена ускорение любой точки можно представить в виде векторной суммы двух составляющих: нормальной и тангенциальной. Поэтому, для определения ускорения точки А напишем векторное уравнение

$$
\overline{a_{\mathsf{A}}} = \overline{a_{\mathsf{AO}}^{\mathsf{n}}} + \overline{a_{\mathsf{AO}}^{\mathsf{t}}} \,. \tag{1.11}
$$

Так как звено 1 вращается с постоянной угловой скоростью ( $\omega_1$  = const), TO

$$
\overline{a_{\rm AO}^{\tau}} = \varepsilon_1 \cdot \mathbf{1}_{\rm AO} = \frac{\mathrm{d}\omega_1}{\mathrm{d}t} \cdot \mathbf{1}_{\rm OA} = 0.
$$

Следовательно, в этом частном случае полное ускорение  $\overline{a_{\scriptscriptstyle \rm A}}$  точки А определяется только величиной нормального ускорения  $\overline{a_{\rm AO}}^n$ , которое по модулю равно:

$$
a_{\text{AO}}^{\text{n}} = v_{\text{AO}}^2 / I_{\text{OA}} \tag{1.12}
$$

и направлено параллельно звену ОА от точки А к точке О (центру вращения). Рассматривая точку В, как принадлежащую одновременно звеньям 2 и 3, ускорение точки В может быть представлено в виде сум-МЫ ДВУХ ВЕКТОРОВ:

$$
\overline{a}_{\overline{B}} = \overline{a}_{\overline{A}} + \overline{a}_{\overline{BA}},
$$
\n
$$
\overline{a}_{\overline{B}} = \overline{a}_{\overline{C}} + \overline{a}_{\overline{BC}}.
$$
\n(1.13,a)

Относительные ускорения  $\overline{a_{BA}}$  и  $\overline{a_{BC}}$  представим в виде суммы двух составляющих - нормальной и тангенциальной. Тогда

$$
\overline{a}_{\overline{B}} = \overline{a}_{\overline{A}} + \overline{a_{\overline{BA}}^n} + \overline{a_{\overline{BA}}^{\overline{n}}} ,
$$
\n
$$
\overline{a}_{\overline{B}} = \overline{a}_{\overline{C}} + \overline{a_{\overline{BC}}^n} + \overline{a_{\overline{BC}}^{\overline{n}}} .
$$
\n(1.13,6)

#### Величины нормальных составляющих относительных ускорений

$$
a_{\text{BA}}^n = \frac{v_{\text{BA}}^2}{I_{\text{AB}}},
$$
  

$$
a_{\text{BC}}^n = \frac{v_{\text{BC}}^2}{I_{\text{BC}}}.
$$
 (1.14)

16

Вектор нормальной составляющей  $\overline{a_{\mathsf{BA}}^{\mathsf{n}}}$  направлен вдоль звена АВ от точки B к точке  $\,$ А, а вектор нормальной составляющей  $\,\overline{a_{\mathsf{BC}}^{\mathsf{n}}}\,$  – вдоль звена ВС от точки В к точке С.

Тангенциальные составляющие ускорений  $\overline{a^\tau_\mathsf{BA}}$  и  $\overline{a^\tau_\mathsf{BC}}$  по абсолютной величине неизвестны, но известны по направлению: они направлены перпендикулярно к нормальным составляющим.

Таким образом, выражения (1.13,б) представляют систему двух векторных уравнений с четырьмя неизвестными, которая может быть решена графическим методом с помощью построения плана ускорений. Для этого выбираем на плоскости произвольную точку Р*<sup>а</sup>* – полюс плана ускорений, которая является началом отсчёта, и откладываем от неё отрезок  $\overline{P_{a}a}$  параллельно звену ОА в направлении от точки А к точке О в соответствии со схемой механизма (см. рисунок 3,в). Длина этого отрезка изображает на плане вектор  $\overline{a_{\rm A}}$  ускорения точки А и выбирается произ-

вольно. Тогда масштабный коэффициент плана ускорений мм м/с $^2$ ,

будет

$$
K_a = a_A / \overline{P_a a} \,. \tag{1.15}
$$

В соответствии с первым уравнением системы (1.13,б) через точку *а* плана ускорений проводим прямую, параллельную звену АВ в направлении от точки B к точке A, и на ней откладываем отрезок  $\overline{a{\text{n}}_2}$ , мм,

$$
\overline{a_{\mathbf{n}}}_{2} = a_{\mathbf{BA}}^{\mathbf{n}} / \mathbf{K}_{a}, \qquad (1.16)
$$

величина которого в масштабе соответствует величине вектора нормальной составляющей ускорения  $\overline{a^{\mathrm{n}}_\mathsf{BA}}$  .

Через точку n<sub>2</sub> перпендикулярно к звену АВ (или тоже самое, что перпендикулярно *а*n2) проводим линию вектора тангенциальной составляющей  $\overline{a^\tau_\mathsf{BA}}$  .

В соответствии со вторым уравнением системы (1.13,б) из полюса Р*<sup>а</sup>* (точка С совпадает с полюсом) проводим прямую, параллельную звену ВС, в направлении от точки В к точке С и откладываем отрезок

$$
\overline{P_a n_3} = a_{BC}^n / K_a.
$$
 (1.17)

Через точку n<sub>3</sub> перпендикулярно звену ВС проводим линию вектора тангенциальной составляющей ускорения  $\overline{a_{\mathsf{BC}}^\tau}$  .

Пересечение двух прямых на плане ускорений, изображающих линии действия тангенциальных составляющих ускорений, даёт точку b. Соединяя точку b с полюсом плана ускорения  $P_a$ , получим отрезок  $\overline{P_a b}$ , соответствующий на плане ускорений вектору ускорения точки В механизма. Величину этого ускорения находим с помощью масштаба:

$$
a_{\rm B} = \overline{P_a b} \cdot \mathsf{K}_a. \tag{1.18}
$$

Вектор  $\overline{ab}$ , проведённый из точки  $a$  в точку b, на плане ускорений соответствует масштабному выражению вектора полного относительного ускорения  $\overline{a_{BA}}$ , абсолютная величина которого равна:

$$
a_{\text{BA}} = \overline{ab} \cdot \mathsf{K}_a. \tag{1.19}
$$

Значения тангенциальных составляющих относительных ускорений вычисляем по формулам

$$
a_{\text{BA}}^{\tau} = \overline{n_2 b} \cdot K_a, a_{\text{BC}}^{\tau} = \overline{n_3 b} \cdot K_a.
$$
 (1.20)

Для определения ускорения точки D воспользуемся теоремой подобия. Величина отрезка  $\overline{P_a d}$  может быть найдена из соотношения

$$
\frac{\overline{P_a d}}{\overline{I_{CD}}} = \frac{\overline{P_a b}}{\overline{I_{BC}}}, \quad \text{T.e.} \quad \overline{P_a d} = \overline{P_a b} \frac{\overline{I_{CD}}}{\overline{I_{BC}}}.
$$
 (1.21)

Численная величина абсолютного ускорения точки D механизма равна

$$
a_{\rm D} = \overline{P_a d} \cdot K_a. \tag{1.22}
$$

Ускорения  $a_{s,i}$  центров масс звеньев определяются аналогично с помощью теоремы подобия. Например, в соответствии с исходными данными центр массы  $S_3$  делит отрезок CD пополам. На плане ускорений точка  $s_3$ также будет делить отрезок сd пополам. Ускорение центра масс  $a_{s3}$ , м $c^{-2}$ 

$$
a_{s3} = \overline{P_a S_3} \cdot K_a
$$

2.4.4.4. Определение угловых ускорений звеньев механизма Угловое ускорение  $\varepsilon_2$ , с<sup>-2</sup>, звена 2

$$
\varepsilon_2 = a_{\text{BA}}^{\tau} / \mathbf{1}_{\text{AB}}.
$$
 (1.23)

Для определения направления углового ускорения  $\varepsilon_2$ , необходимо вектор тангенциальной составляющей ускорения  $\overline{a^\tau_\mathsf{BA}}$  мысленно перенести в точку В механизма. Направление этого вектора указывает направление углового ускорения звена 2 против часовой стрелки.

Угловое ускорение звена 3 определяется аналогично

$$
\varepsilon_3 = a_{\rm BC}^{\rm \tau} / \mathbf{1}_{\rm BC} \,. \tag{1.24}
$$

Оно направлено против часовой стрелки (в этом также легко убедиться, если вектор  $\overline{a_{\mathsf{BC}}^{\mathsf{\tau}}}$  перенести в точку В механизма). Направление угловых ускорений для всех звеньев механизма указывается на схеме механизма круговыми стрелками (см. рисунок 3,а).

#### **2.4.5. Кинетостатический расчет механизма**

2.4.5.1. Задачи кинетостатики механизмов

Силовой расчет механизма заключается в определении сил, действующих в кинематических парах, т.е. реакций. Знание этих сил необходимо для расчета звеньев и кинематических пар на прочность, определения мощности двигателя, ограничение износа трущихся поверхностей и т.д.

При решении задачи силового расчета закон движения ведущего звена механизма предполагается известным. Должны быть заданы также массы, моменты инерции звеньев механизма и внешние нагрузки на механизм (например, силы производственных сопротивлений). Сила считается заданной, если известна ее величина, направление и точка приложения.

Если при расчете в число заданных сил не входят силы инерции звеньев, то расчет называют *статическим*. Если в расчете в число заданных сил входят силы инерции звеньев, то такой расчет называют *кинетостатическим*. Для обоих случаев метод расчета один и тот же. Кроме того, в первом приближении силовой расчет ведется без учета сил трения. Это существенно упрощает задачу, т.к. в этом случае реакция в кинематической паре будет направлена по нормали к контактирующим поверхностям. Условимся силу, действующую на звено с номером *n* со стороны звена с номером *k*, обозначать  $\overline{R_{kn}}$ . Так  $\overline{R_{12}}$  есть реакция со стороны отсоединенного звена 1 на звено 2. Знак момента силы относительно выбранной точки при записи уравнений равновесия будем считать положительным, если момент направлен против хода стрелки часов.

#### 2.4.5.2. Определение сил инерции

В общем случае силы инерции звена і, совершающего плоскопараллельное движение, могут быть сведены к силе инерции  $F_{\mu i}$ , приложенной в центре масс S<sub>i</sub> звена и к паре сил инерции, момент которой равен Мин.

Сила F<sub>иј</sub> может быть определена из уравнения

$$
\overline{F_{\text{ui}}} = -m_i \cdot \overline{a_{\text{si}}} \,, \tag{1.25}
$$

где  $\overline{F_{ui}}$  – вектор силы инерции звена i, H; m<sub>i</sub> – масса звена, кг;  $\overline{a_{si}}$  – вектор ускорения центра масс, м/с<sup>2</sup>. Таким образом, сила инерции звена  $\overline{F}_{\text{ini}}$ направлена противоположно вектору ускорения  $\overline{a_{si}}$  точки S<sub>i</sub> и равна по величине  $F_{ui} = m_i \cdot a_{Si}$ .

Момент Ми i, Н.м, пары сил инерции может быть определен по формуле

$$
\overline{\mathsf{M}_{\mathsf{V}}|_{ii}} = - \mathsf{J}_{\mathsf{S}i} \cdot \overline{\varepsilon}_{i}, \tag{1.26}
$$

где J<sub>si</sub> - момент инерции звена относительно оси, проходящей через его центр масс, ка м<sup>2</sup>;  $\epsilon_i$  – угловое ускорение звена, с<sup>2</sup>.<br>Момент М<sub>иі</sub> направлен противоположно угловому ускорению звена  $\bar{\epsilon}_i$ .

#### 2.4.5.3. Кинетостатика двухповодковой группы 1 вида

Выделяем группу Ассура из механизма и прикладываем к звеньям этой группы заданные силы и моменты. Действие отброшенных звеньев заменяем реакциями  $R_{12}$  и  $R_{43}$ , которые нужно определить. Направляем реакции пока произвольно и раскладываем каждую из них на 2 составляющие: нормальную  $R^n$ , направленную вдоль звена и касательную  $R^{\tau}$ , направленную перпендикулярно звену (рисунок 3, г).

Для нахождения составляющей реакции R<sub>12</sub> рассмотрим равновесие звена 2. Составим уравнение равновесия в форме суммы моментов сил относительно точки В:

$$
\sum M_{\text{B}}^{(2)} = 0; \qquad R_{12}^{\tau} \cdot \mathbf{1}_{\text{AB}} + \mathbf{G}_2 \mathbf{h}_1 - \mathbf{F}_{12} \mathbf{h}_2 - \mathbf{M}_{12} = 0. \tag{1.27}
$$

Значение плеч h<sub>i</sub> сил относительно рассматриваемой точки определяется измерением их на плане структурной группы и подставляется в (1.27) с учетом их масштабного изображения

$$
\eta_i = h_i \cdot K_1. \tag{1.28}
$$

Значение тангенциальной составляющей  $R_{12}^T$ 

$$
R_{12}^{\tau} = (M_{u2} - G_2 h_1 + F_{u2} h_2) / I_{AB}.
$$
 (1.29)

Если после определения величины этой силы она окажется отрицательной, то ее направление должно быть изменено на противоположное.

Аналогично, для нахождения  $R_{43}^{t}$  рассматривается равновесие звена 3:

$$
\Sigma \mathsf{M}_{\mathrm{B}}^{(3)}=0.
$$

Затем в произвольно выбранном масштабе сил К<sub>F</sub>, Н/мм, строим план сил (рисунок 3,д), для чего запишем уравнение равновесия группы Accypa

 $\overline{R_{43}^{\tau}} + \overline{G_3} + \overline{F_{u3}} + \overline{G_2} + \overline{F_{u2}} + \overline{R_{12}^{\tau}} + \overline{R_{12}^{\tau}} + \overline{R_{43}^{\tau}} = 0.$  $(1.30)$ 

Значение отрезков векторов сил, мм, находим делением известных сил на масштаб сил K<sub>F</sub>. Из полюса P<sub>F</sub> плана сил проводим направление вектора  $\overline{R_{43}^n}$ ; откладываем векторы сил в соответствии с уравнением (1.30). Пересечение направлений векторов  $\overline{R_{12}^n}$  и  $\overline{R_{43}^n}$  образуют замкнутый многоугольник.

Векторы полных реакций в шарнирах

$$
\overline{R_{12}} = \overline{R_{12}^n} + \overline{R_{12}^{\tau}}; \qquad \overline{R_{43}} = \overline{R_{43}^n} + \overline{R_{43}^{\tau}}.
$$
 (1.31)

Вектор реакции  $\overline{R_{32}}$  в шарнире В находим из условия равновесия звена 2:

$$
\overline{G_2} + \overline{F_{u2}} + \overline{R_{12}} + \overline{R_{32}} = 0.
$$
 (1.32)

Вектор  $\overline{R_{32}}$  на рисунке 3,д показан штриховой линией.

Величину реакций получаем умножением соответствующих векторов на масштаб сил.

Определение момента М<sub>у</sub>, приложенного к ведущему звену и уравновешивающего действие всех остальных внешних сил и моментов, производится из условия равновесия звена 1 (рисунок 3,е)

$$
R_{21}\overline{h_{21}}K_1 - M_y = 0, \qquad (1.33)
$$

откуда

$$
M_{y} = R_{21} \overline{h_{21}} K_{1}
$$

Величина реакции R<sub>21</sub> равна по модулю и направлена противоположно реакции  $R_{12}$ .

Для определения реакции в шарнире О следует рассмотреть равновесие звена 1 и записать уравнение равновесия в форме (1.30).

## **2.5. Методика расчета деталей домкрата (расчетно-графическая работа № 2**

**Исходные данные (на примере вышерассмотренного шифра):**  Грузоподъемность F = 15 кН; Вид резьбы – упорная; Высота подъема Н = 150 мм; Материал винта – сталь 50; Схема домкрата «б» по рисунку 2; Материал гайки – Бр АЖ 9-4.

## **2.5.1. Расчетная схема и эпюры внутренних силовых факторов**

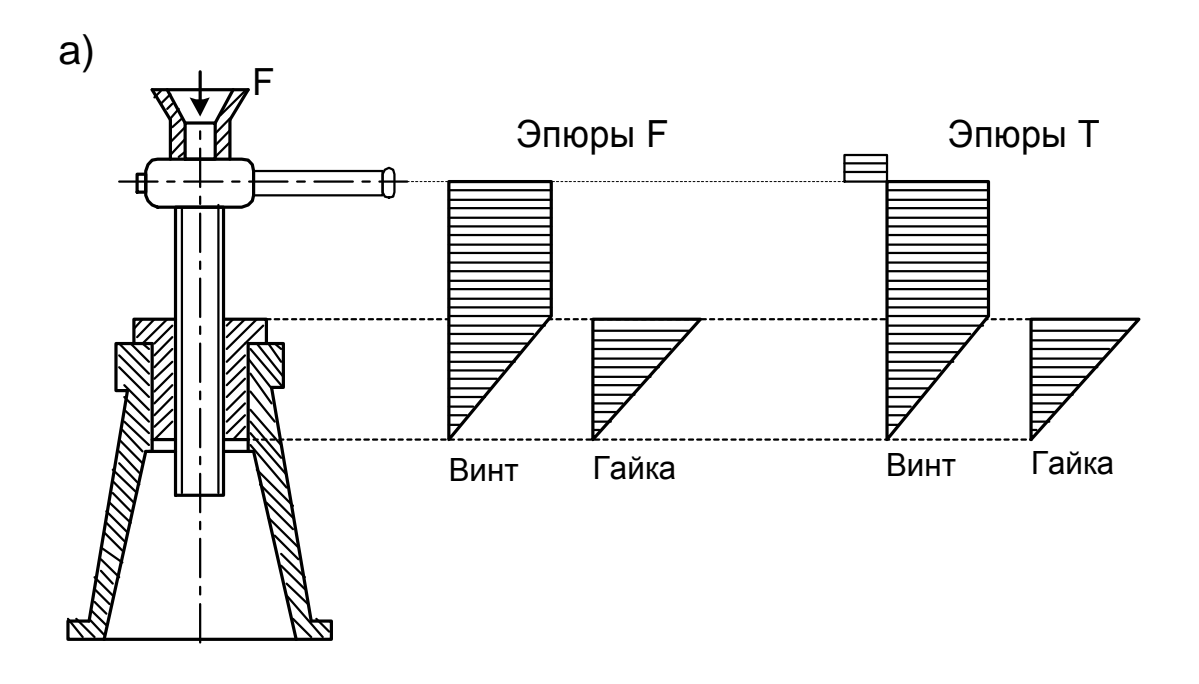

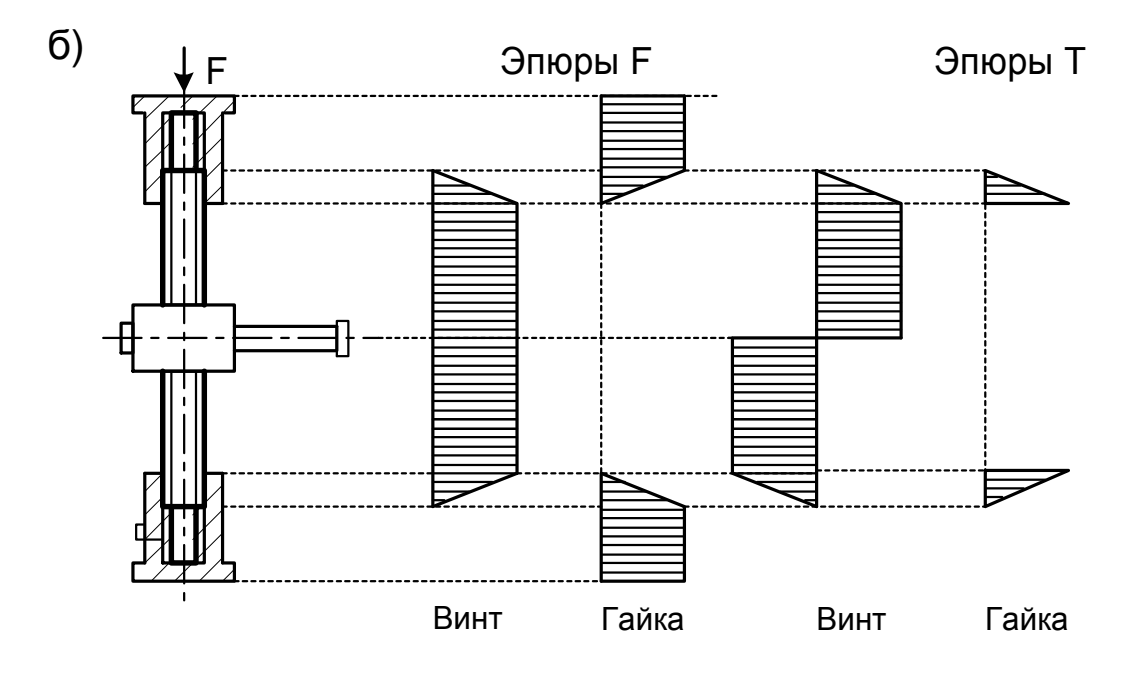

Рисунок 4 – Расчетные схемы домкратов

## **2.5.2. Условие износостойкости резьбовой пары грузового винта**

$$
q = F/(\pi d_2 h Z_r) \leq [q],
$$

где F – расчетная нагрузка на винт (грузоподъемность), H; d<sub>2</sub> – средний диаметр резьбы, мм; h – рабочая высота профиля резьбы;  $Z_r$  – число витков резьбы в гайке; [q] – допускаемое давление в резьбе, МПа.

Введя обозначения:  $\psi_H = H_r / d_2 - \kappa$ оэффициент высоты гайки;  $\psi_h = h / p - \kappa$ коэффициент высоты резьбы, определяем средний диаметр резьбы  $d_2$ , мм

$$
d_2^* \geq \sqrt{F/(\pi \psi_H \psi_h[q])}.
$$
 (2.1)

Значение коэффициента высоты гайки назначают в пределах  $\Psi_H = 1, 2, \ldots, 2, 5$ ; значение коэффициента высоты резьбы для трапецеидальной и прямоугольной резьб  $\Psi_b=0.5$ , для упорной  $\Psi_b=0.75$ .

Допускаемое давление назначают в зависимости от материалов резьбовой пары:

- для закаленной стали по бронзе [q]=10…13 МПа;
- для незакаленной стали по бронзе [q]=8…10 МПа;
- для незакаленной стали по чугуну [q]=5…6 МПа;
- для закаленной стали по антифрикционному чугуну [q]=7…9 МПа;
- для незакаленной стали по антифрикционному чугуну [q] = 6…7 МПа.

*Примечание: размеры, обозначенные* **\* )** *, согласовать с ГОСТ 9484-81, ГОСТ 10177-82 или для прямоугольной резьбы по ГОСТ 6636-69.* 

В соответствии с расчетным размером  $d_2$  для трапецеидальной и упорной резьб из ГОСТ выписать размеры наружнего диаметра винта d, внутреннего диаметра d<sub>1</sub>, среднего диаметра d<sub>2</sub>, шага *p*.

Для нестандартной прямоугольной резьбы принимают высоту профиля резьбы h

- $h^* = 0.1d_2.$  (2.2)
- $d = d_2 + h$  (2.3)

Внутренний диаметр

Наружный диаметр

$$
d_1 = d_2 - h \tag{2.4}
$$

Шаг резьбы

 $p = 2h$ . (2.5)

#### **2.5.3. Высота гайки**

$$
H_r^* = \psi_H d_2. \tag{2.6}
$$

Из ряда R<sub>a</sub>40 ГОСТ 6636-69 принимаем H<sub>r</sub> = ...

Количество витков резьбы в гайке

$$
Z_{r} = H_{r} / p. \tag{2.7}
$$

23

## Если число витков в гайке Z->10, принять резьбу с другими параметрами.

## 2.5.4. Угол подъема винтовой линии

$$
\gamma = \text{arc tg } [p / (\pi \mathsf{d}_2)]. \tag{2.8}
$$

Приведенный угол трения

 $p'$  = arc to (f / cos $\delta$ ).  $(2.9)$ 

где δ - угол наклона рабочей стороны профиля резьбы. Для трапецеидальной резьбы  $\delta = 15^{\circ}$ ; для упорной  $\delta = 3^{\circ}$ ; для прямоугольной  $\delta = 0^{\circ}$ .

Коэффициент трения скольжения f принимают при стальном винте и бронзовой гайке со смазкой f=0,07...0,10; при стальном винте и чугунной гайке со смазкой f=0,05...0,15.

## 2.5.5. Условие самоторможения

$$
\gamma < \rho'.\tag{2.10}
$$

Если оно не выполняется, принять резьбу с более мелким шагом.

## 2.5.6. Коэффициент полезного действия винта при подъеме груза

$$
\eta = \text{tg }\gamma / [\text{tg}(\gamma + \rho')]. \tag{2.11}
$$

#### 2.5.7. Размеры гайки

Из условия прочности при растяжении (сжатии)

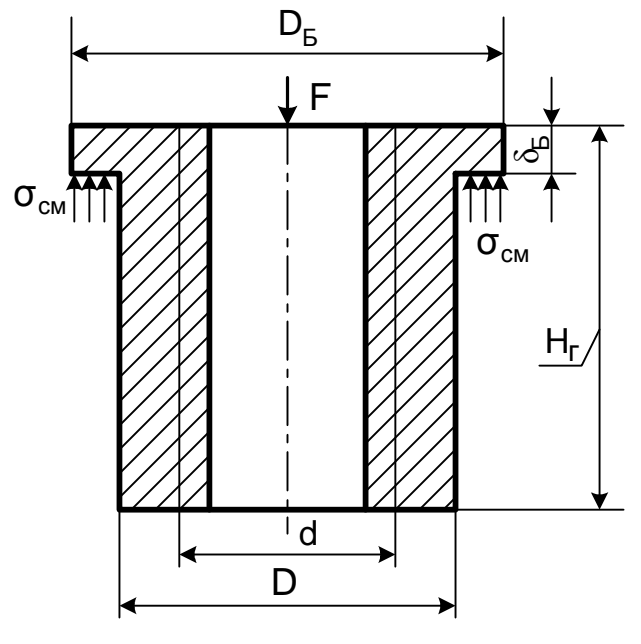

 $\sigma_{\rm p} = 4F / [\pi (D^2 - d^2)] \leq [\sigma_{\rm p}]$ 

определяем наружний диаметр гайки D, мм

$$
D^* \ge \sqrt{4F/(\pi[\sigma_p]) + d^2}, \qquad (2.12)
$$

где  $\left[\sigma_{0}\right]$  - допускаемое напряжение при растяжении (сжатии); для бронзовых гаек  $[\sigma_{0}]$ =50 МПа; для чугунных -  $[\sigma_{\rm n}]=30...40$  МПа.

Рисунок 5 - Гайка

Из условия прочности на смятие

$$
\sigma_{\text{cm}} = 4F/[\pi(D_{\text{B}}^2 \cdot D^2)] \leq [\sigma_{\text{cm}}]
$$

определяем диаметр бурта гайки D<sub>Б</sub>, мм

$$
D_{E}^{*} \geq \sqrt{4F/(\pi[\sigma_{\text{cm}}]) + D^{2}} \,, \tag{2.13}
$$

где  $[\sigma_{cm}]$  – допускаемое напряжение смятия. Для бронзовых гаек  $[\sigma_{\text{cm}}]$ =70…80 МПа, для чугунных –  $[\sigma_{\text{cm}}]$ =60…80 МПа.

Из условия прочности бурта гайки на срез

$$
\tau_{cp} = F / \pi D \delta_{\rm E} \leq [\tau_{cp}]
$$
находим его толщину  $\delta_{\rm E}$ , им
$$
\delta_{\rm E}^* \geq F / \pi D [\tau_{cp}], \tag{2.14}
$$

где  $[\tau_{cp}]$  – допускаемое напряжение среза. Для бронзовых и чугунных гаек  $[\tau_{cp}] = 30...50$  МПа.

*В гайках винта домкрата по схеме рис. 2,в бурт отсутствует.* 

## **2.5.8. Проверка винта на устойчивость**

Момент инерции сечения винта I, мм<sup>4</sup>

$$
I = \pi d_1^2 (0.4 + 0.6d/d_1)/64. \tag{2.15}
$$

Радиус инерции винта i, мм

$$
i = \sqrt{I/A}, \qquad (2.16)
$$

где A= $\pi$ d $_1^2$  ${\sf d}_1^2/4$  – площадь поперечного сечения винта.

Гибкость винта λ

$$
\lambda = \mu \mathbf{1} / i, \tag{2.17}
$$

где  $1$  – длина винта (высота подъема), мм;  $\mu$  – коэффициент приведения длины. Учитывая наличие зазоров между винтом и гайкой, винт можно рассматривать как двухопорный стержень, закрепленный шарнирно по концам, тогда  $\mu = 1$ .

Если  $\lambda$  < 55, расчет винта на устойчивость проводить не нужно.

В случае 55 < λ < 100, проверку на устойчивость следует проводить по эмпирической формуле Ф.С. Ясинского

$$
F_{\kappa p} = \pi d_1^2 (a - b\lambda) / 4 \ge F,
$$
 (2.18)

где *а*, b – коэффициенты, зависящие от материала винта (см. таблицу 5).

Таблица 5 – Значение коэффициентов *а*, b

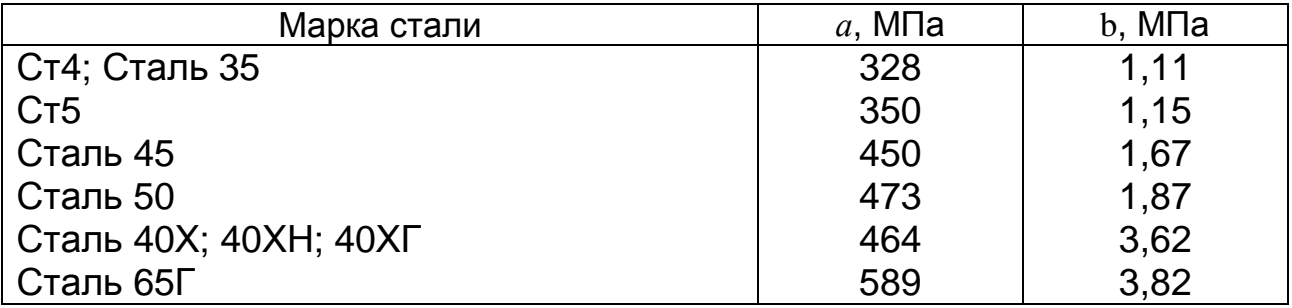

В случае, если λ > 100 определение критической силы производят по формуле Л. Эйлера

$$
F_{\kappa p} = \pi^2 E I / (\mu I)^2 \ge F,
$$
 (2.19)

где Е – модуль упругости. Для стали Е = 2,1⋅10<sup>5</sup> МПа.

*Если условие Fкр ³ F не выполняется, следует увеличить диаметральные размеры винта и, соответственно, откорректировать ранее проведенные расчеты.* 

**2.5.9. Определение размеров пяты винта домкрата** по схемам а, б рисунка 2 производят по эмпирическим зависимостям

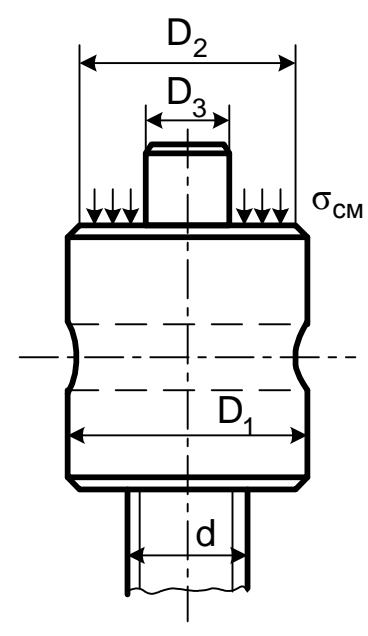

Рисунок 6 – Расчетная схема головки винта

 $D_1^* = (1,35...1,50)$  d  $D_2^* = D_1 - (2...5)$  MM  $(2.20)$  $D_3^* = (0,6...0,7)$  d

Размеры площади кольцевой поверхности пяты  $A<sub>II</sub>$ , мм<sup>2</sup>

$$
A_{\Pi} = \pi (D_2^2 - D_3^2) / 4. \qquad (2.21)
$$

Проверка на смятие:

$$
\sigma_{\text{cm}} = F / A_{\text{I}} \leq [\sigma_{\text{cm}}], \tag{2.22}
$$

где  $[\sigma_{cm}]$  – допускаемое давление на кольцевой поверхности пяты винта  $[\sigma_{cm}] = 80...100$  МПа.

*У винта домкрата по схеме рисунка 2,в пята отсутствует.* 

**2.5.10. Крутящий момент Т**, прилагаемый к винту и необходимый для подъема груза, равен

$$
T = T_p + T_n, \tag{2.23}
$$

где  $T_p$  – момент трения в резьбе, Н⋅мм;  $T_n$  – момент трения на пяте, Н⋅мм.

$$
T_p = [Fd_2tg(\gamma + \rho')] / 2;
$$
 (2.24)

$$
T_n = \frac{fF}{3} \cdot \frac{D_2^3 - D_3^3}{D_2^2 - D_3^2} \,. \tag{2.25}
$$

*В домкрате по схеме рисунка 2,в Т = 2Тр.*

**2.5.11. Длина рукоятки** l<sub>p</sub>, мм определяется из условия физических возможностей рабочего на преодоление момента Т

$$
l_p^* = T / [F_p],
$$
 (2.25,a)

 $r_{\text{A}}$ е [F<sub>p</sub>] = 250 Н – усилие, прикладываемое рабочим.

Если длина рукоятки получается слишком большой, разрешается подъем груза осуществлять двумя рабочими. Тогда

$$
l_p^* = T / (2[F_p]). \tag{2.25.6}
$$

#### **2.5.12. Из условия прочности на изгиб**

$$
\sigma_{\mu} = M / W_{x} \leq [\sigma_{\mu}];
$$
\n
$$
M = T; \quad W_{x} = \pi d_{p}^{3} / 32 \approx 0.1 d_{p}^{3}
$$
\n(2.26)

определяем диаметр рукоятки d<sub>p</sub>, мм

$$
d_p^* = \sqrt[3]{M/(0, 1[\sigma_{\mu}])} \,. \tag{2.27}
$$

Допускаемое напряжение изгиба  $[\sigma_{\mu}] = 160...180$  МПа.

**2.5.13. Образцы выполнения рабочих чертежей винта и гайки** приведены в приложениях Г и Д.

# **ПРИЛОЖЕНИЕ А**

# (справочное)

# Нормальные линейные размеры (ГОСТ 6636-69)

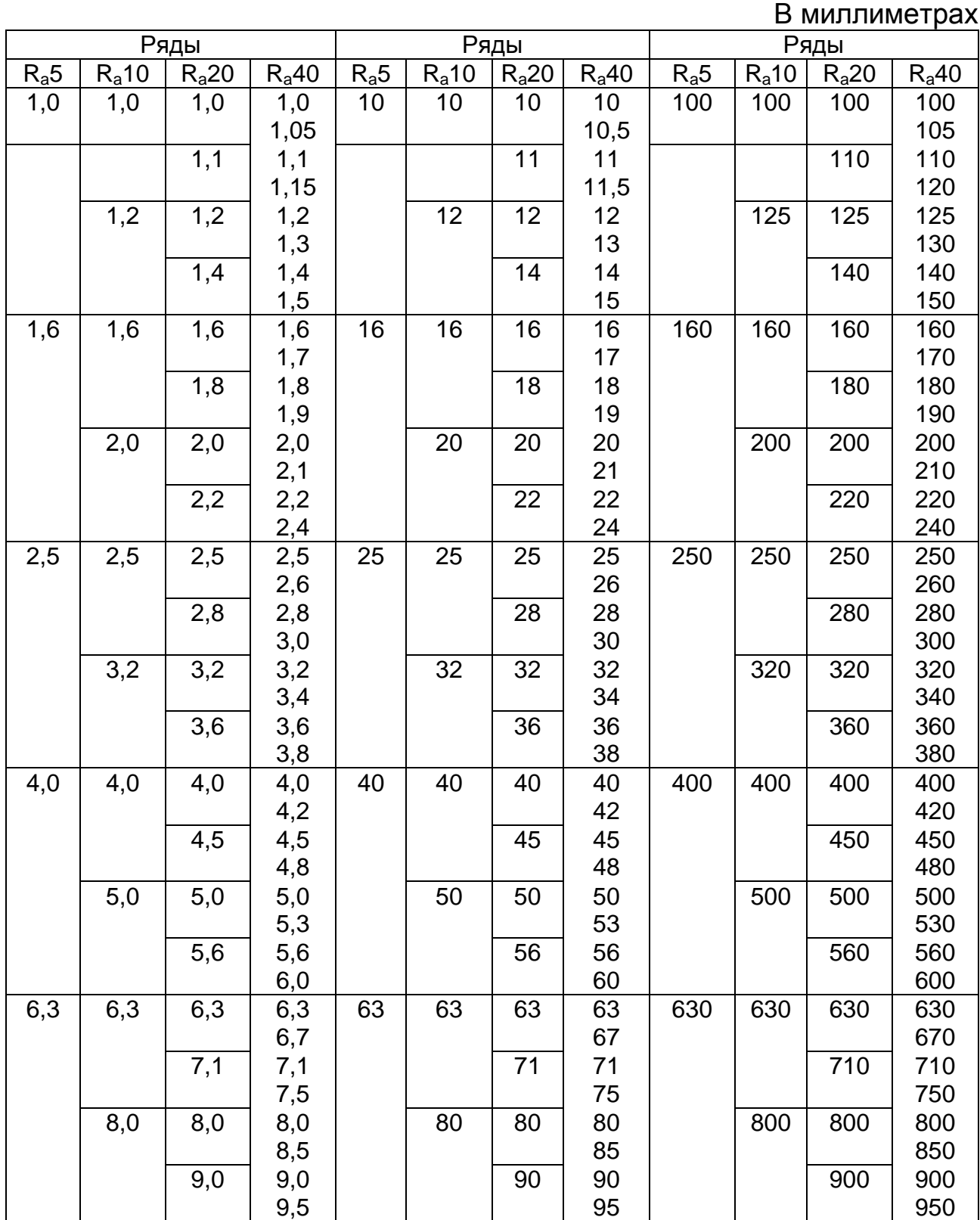

# **ПРИЛОЖЕНИЕ Б**

(справочное)

Резьба трапецеидальная по ГОСТ 9484-81

В миллиметрах

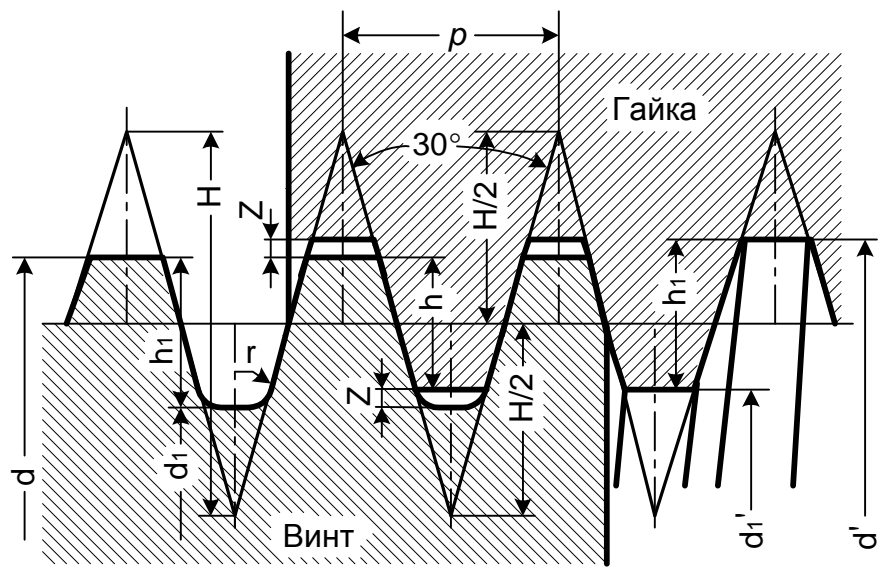

 $H = 1,866 p$ ;  $h_1 = 0.5 p + Z$ ;  $h = 0.5 p$ ;  $d_2 = d - 0.5 p$ ;  $d_1 = d-2h_1$ ;  $d' = d+2Z$ ;  $d_1' = d-p$ 

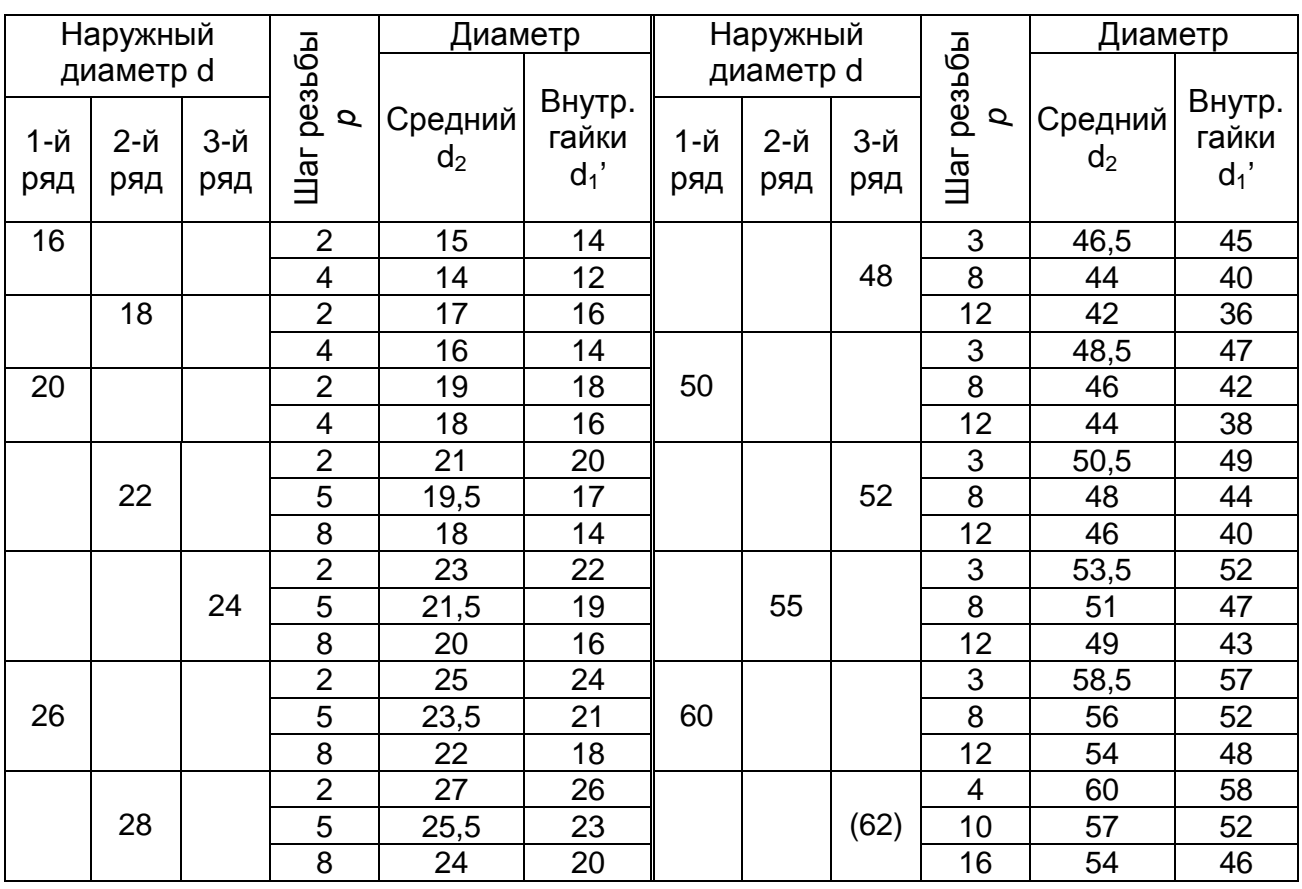

# Продолжение приложения Б

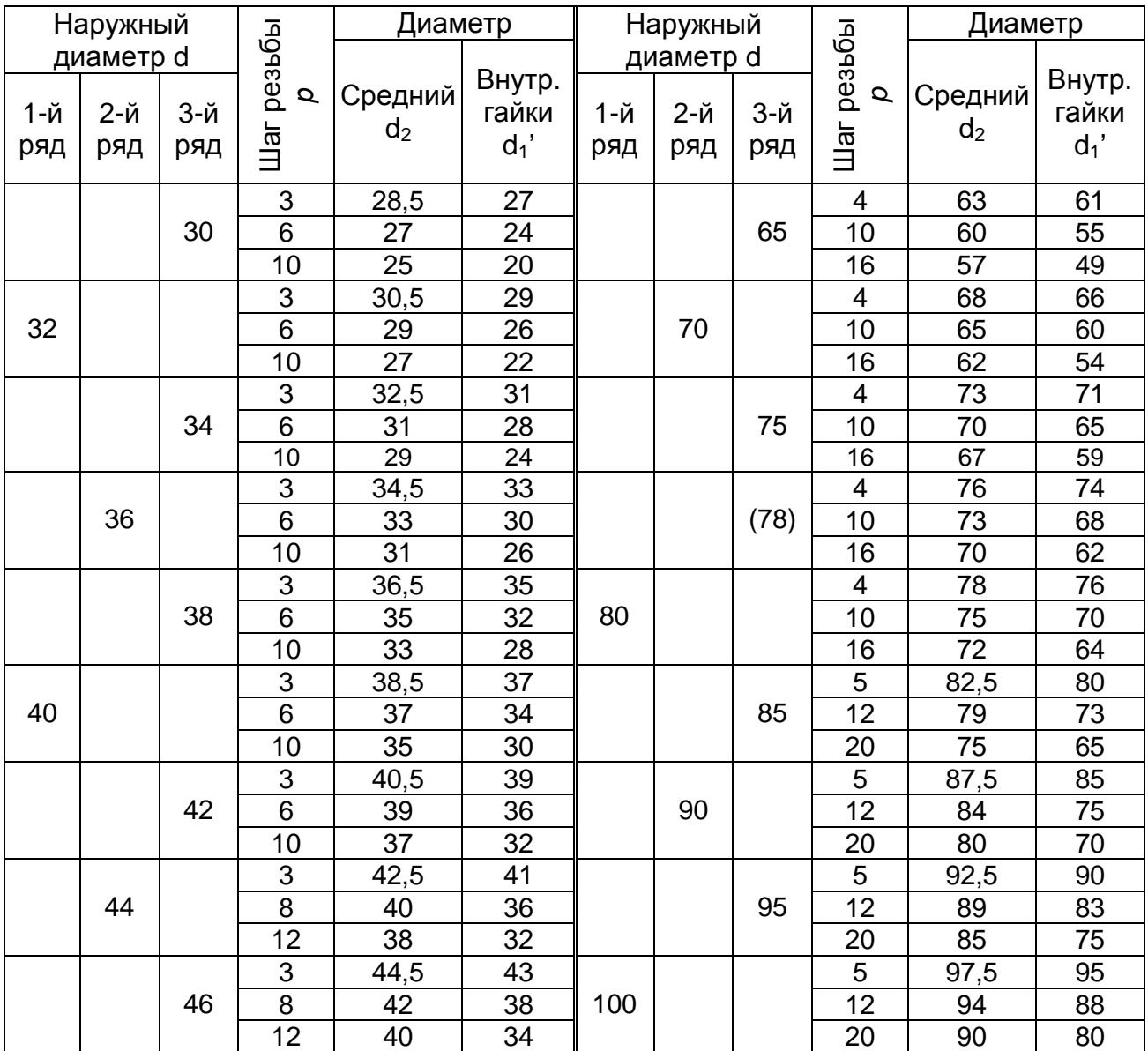

Обозначение резьбы трапецеидальной диаметром 60 мм и шагом 12 мм: Трап 60х12

## ПРИЛОЖЕНИЕ В

(справочное)

Резьба упорная по ГОСТ 10177-82

В миллиметрах

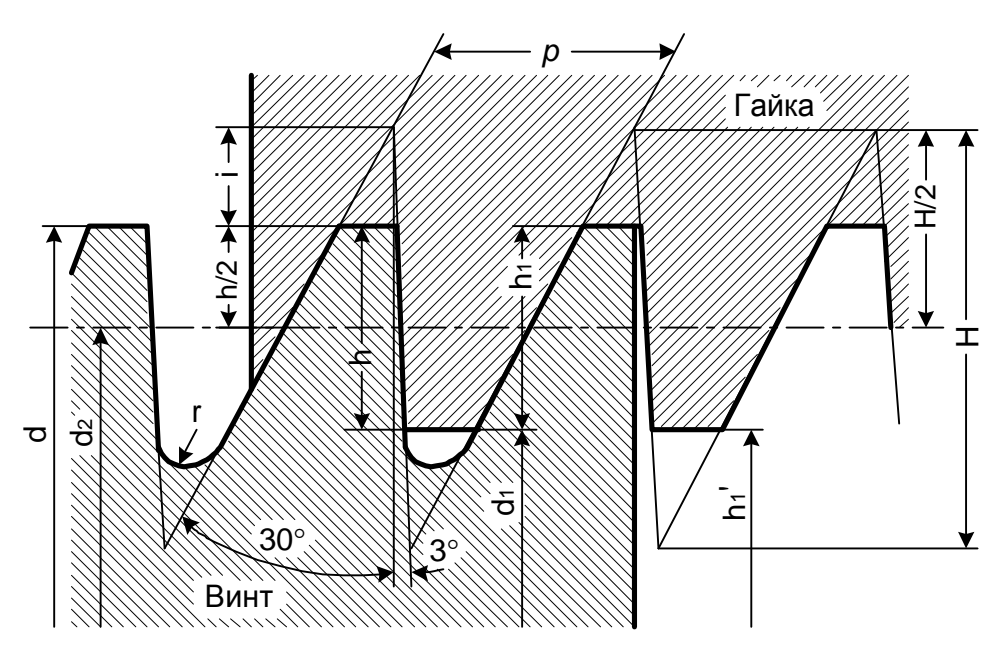

H=1,5878  $p$ ; i=0,4189  $p$ ; h=0,75  $p$ ; h<sub>1</sub>=0,86777  $p$ ; r=0,12427  $p$ ;

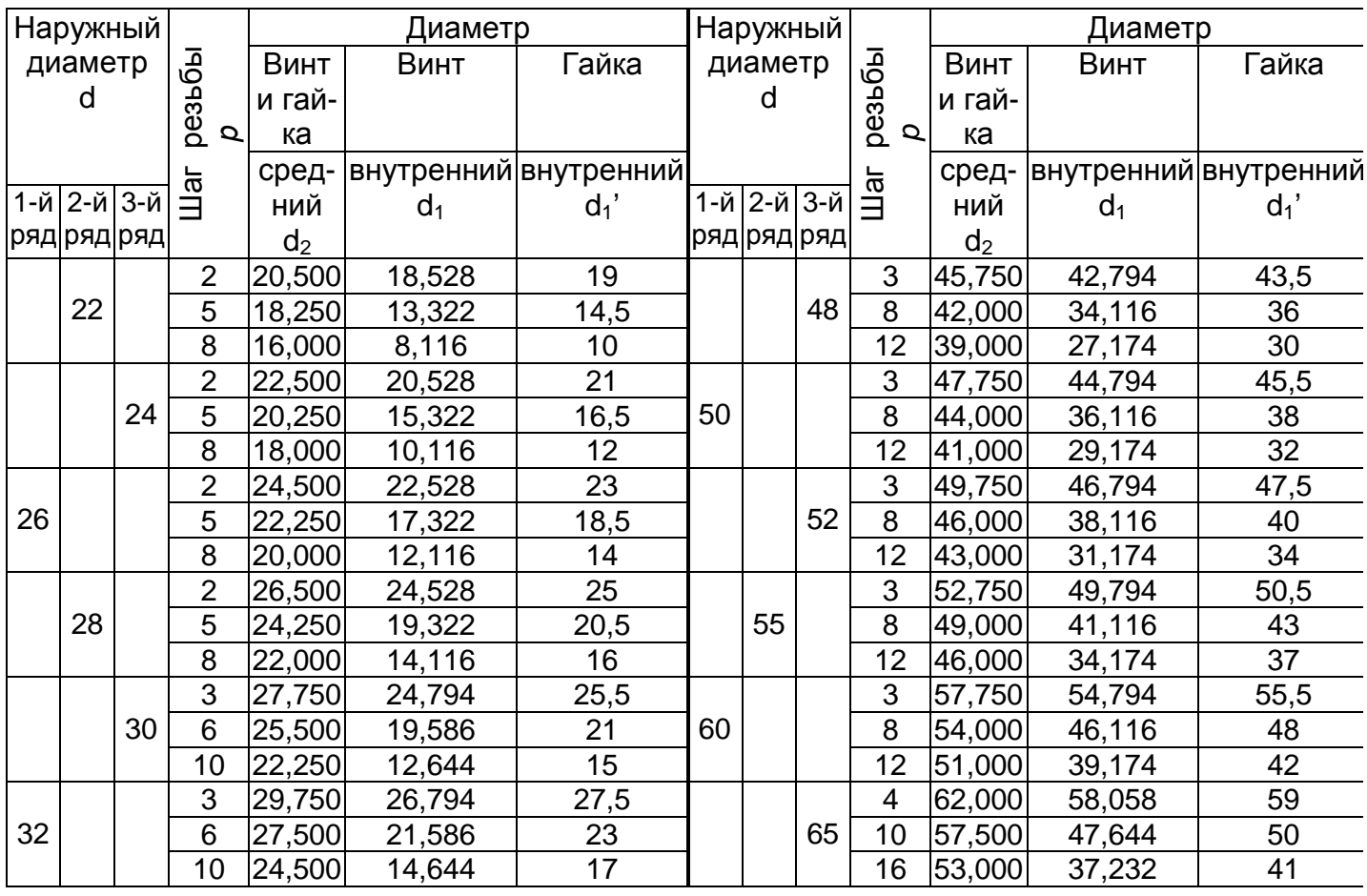

# Продолжение приложения В

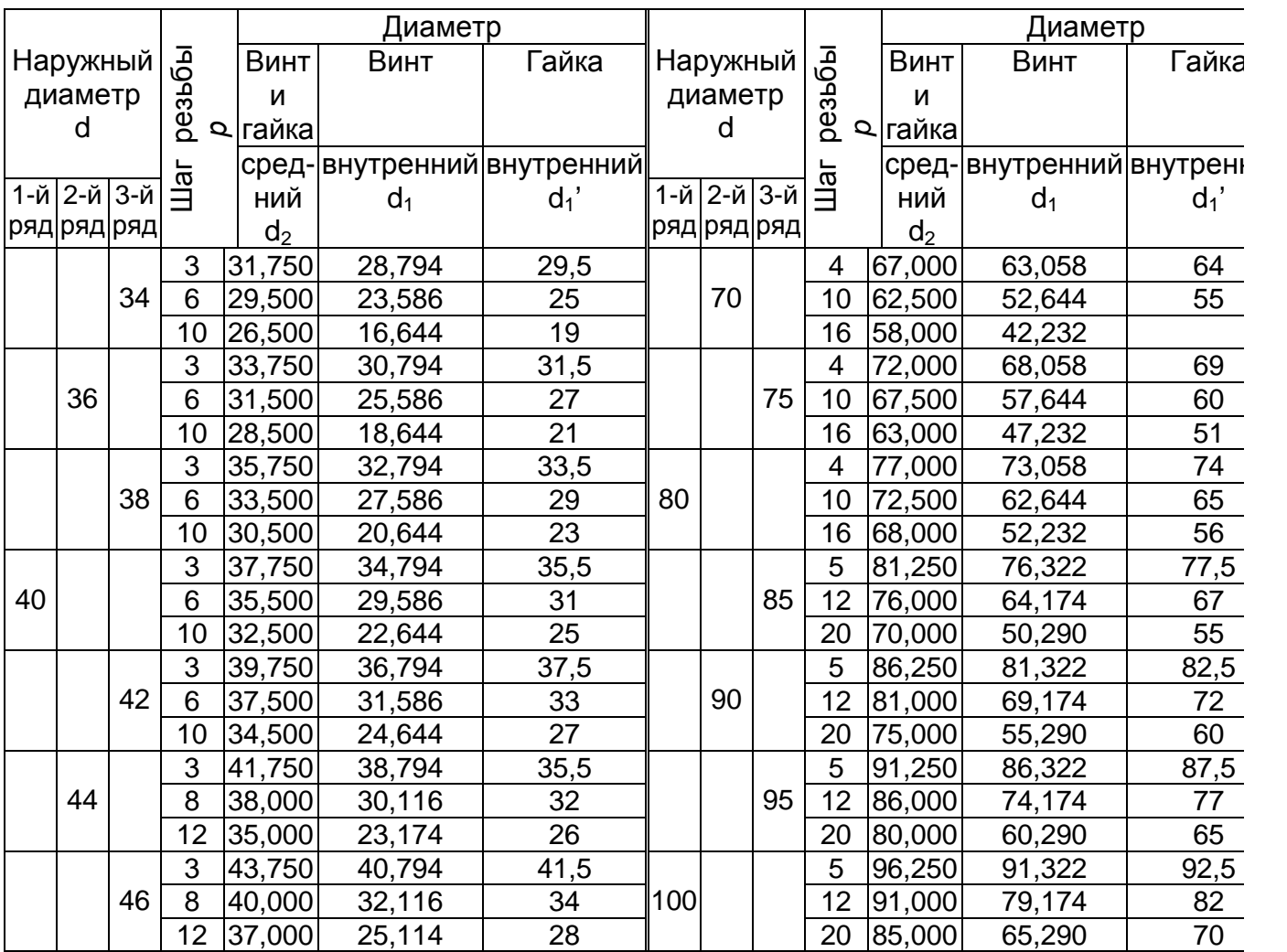

Обозначение резьбы упорной диаметром 80 мм и шагом 16 мм: Уп 80х16

ПРИЛОЖЕНИЕ Г (информационное) Пример выполнения чертежа винта

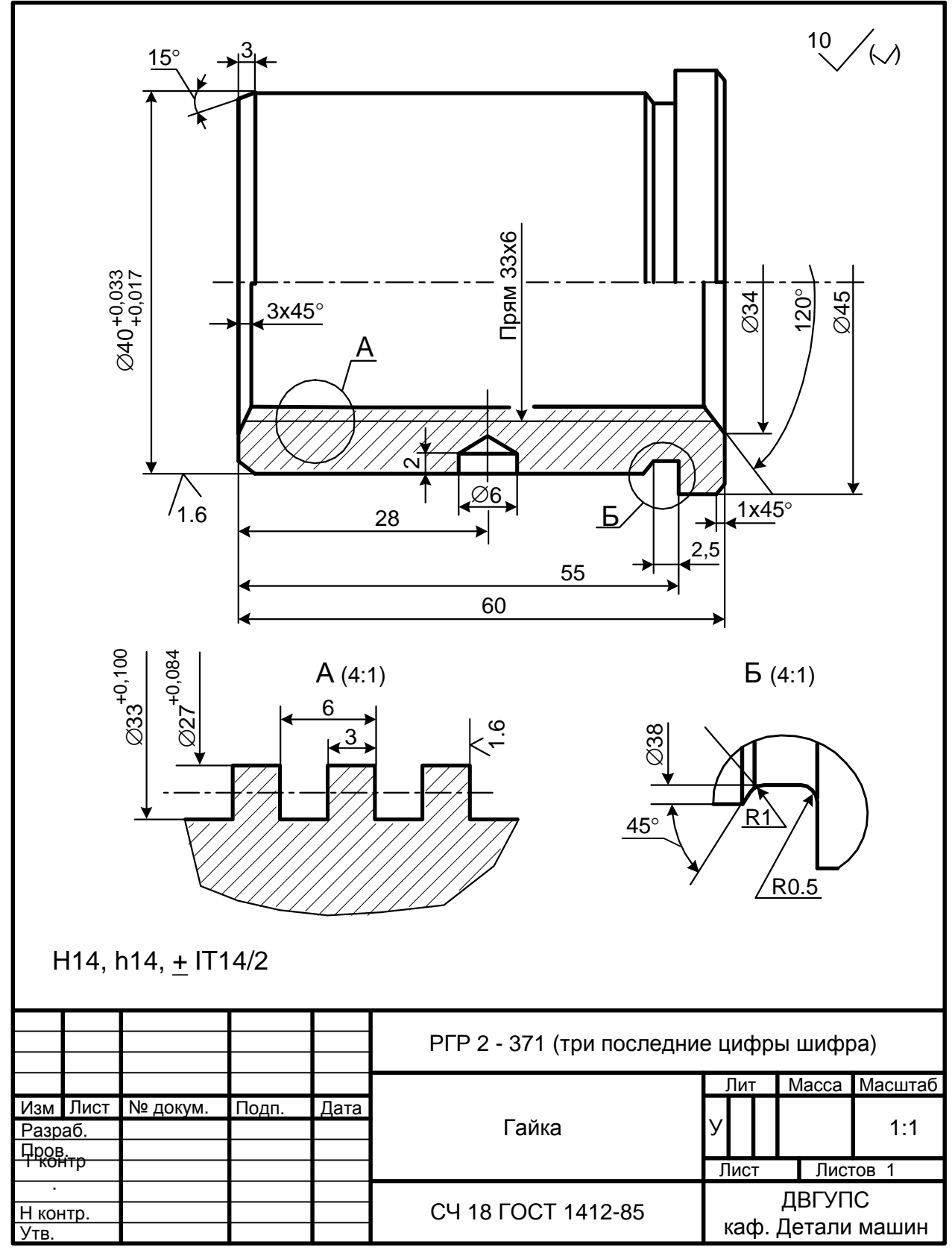

ПРИЛОЖЕНИЕ Д

(информационное) Пример выполнения чертежа гайки

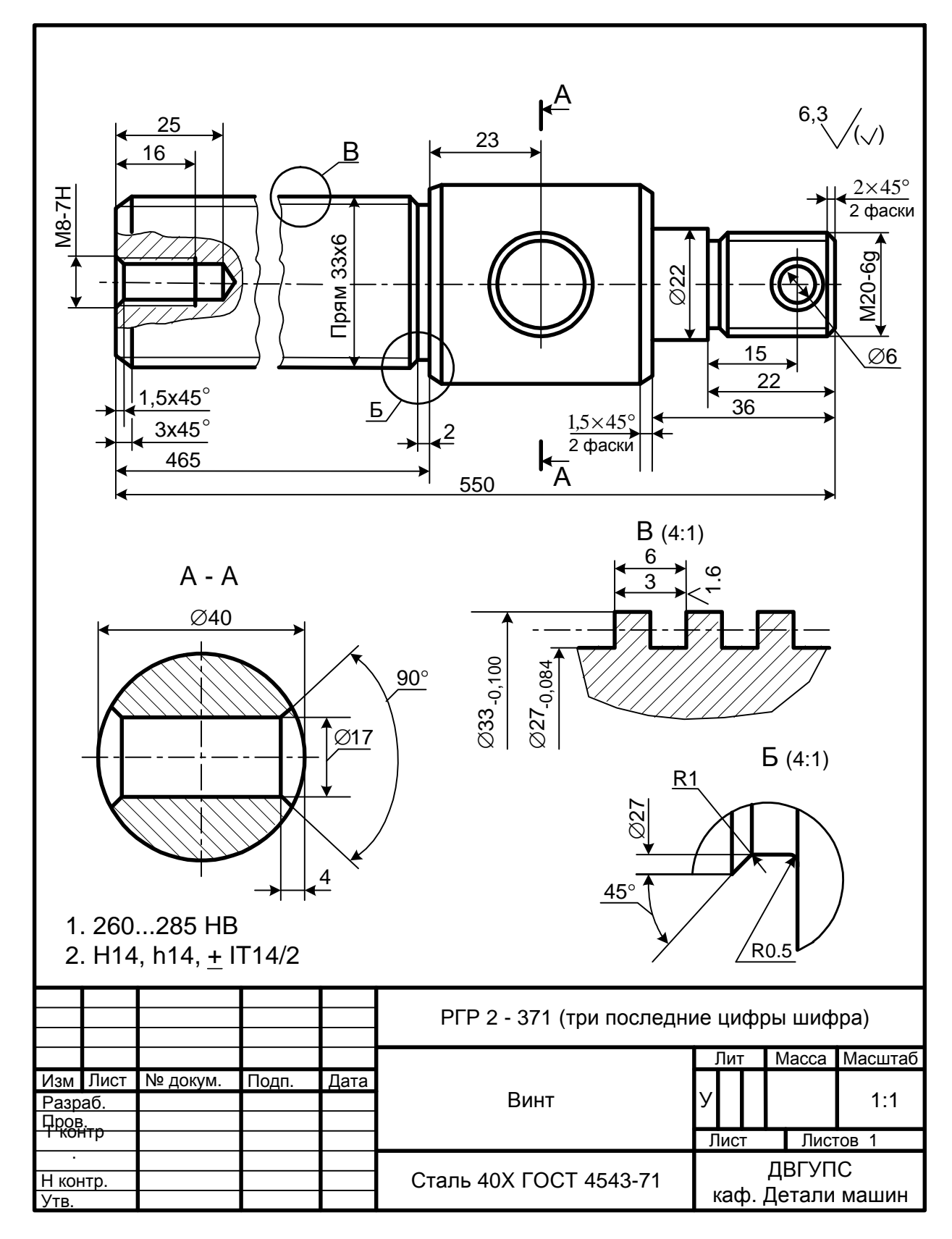

1. Прикладная механика: Учебное пособие для вузов / Под ред. В.М. Осецкого. Изд. 2-е, перераб. и доп. – М.: Машиностроение, 1977. – 488 с.

2. Иосилевич Г.Б., Строганов Г.Б., Маслов Г.С. Прикладная механика: Учеб. для вузов / Под ред. Г.Б. Иосилевича. – М.: Высш. шк., 1989.  $-351c.$ 

3. Артоболевский И.И. Теория механизмов и машин. – М.: Наука, 1975. – 699с.

4. Иванов М.Н. Детали машин: Учеб. для студентов высш. техн. учеб. заведений. – 5-е изд., перераб. – М.: Высш. шк., 1991. – 383с.

5. Дрыгин В.В., Козерод Ю.В. Единая система конструкторской документации в курсовом и дипломном проектировании. Часть 1. Оформление пояснительной записки: Методические указания на выполнение курсового и дипломного проектирования. – Хабаровск: ДВГУПС, 1998. – 24 с.

# **СОДЕРЖАНИЕ**

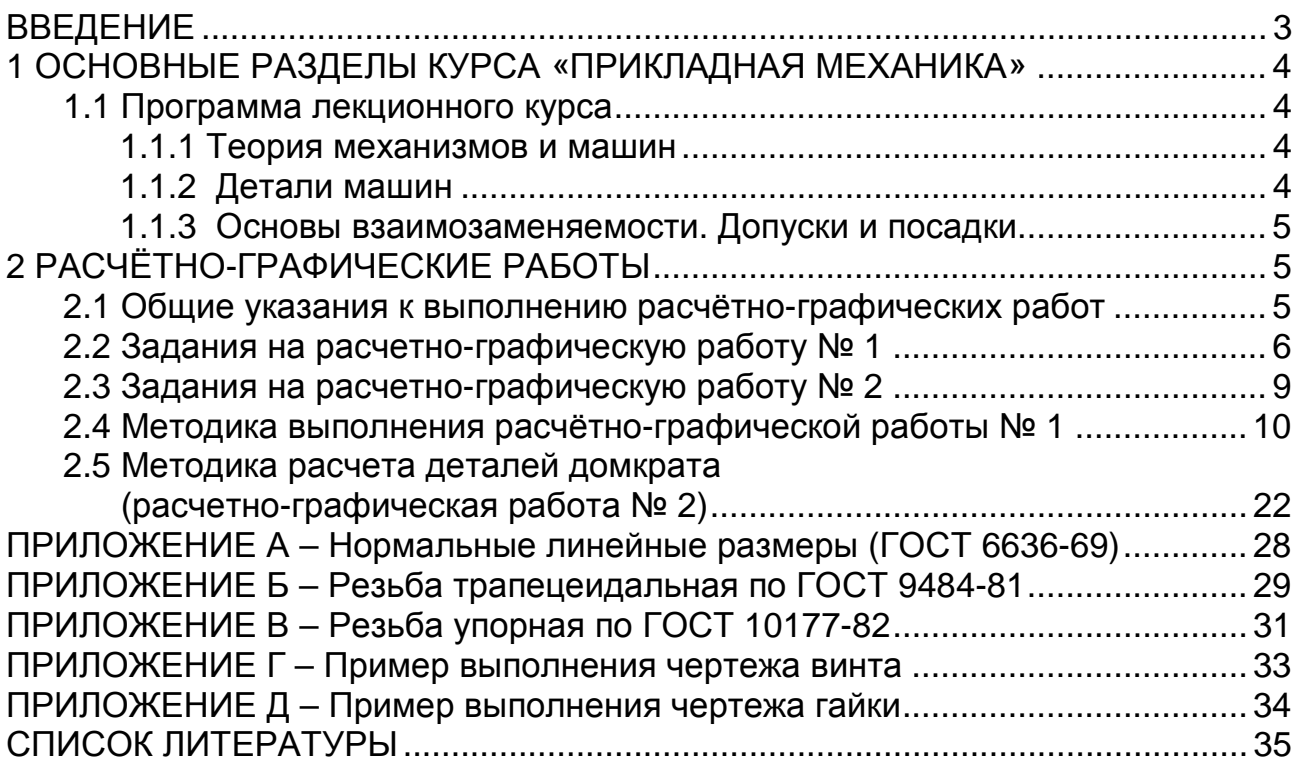

Николай Иванович Яворский Владимир Васильевич Дрыгин Феодосия Гавриловна Коновалова

## **ПРИКЛАДНАЯ МЕХАНИКА**

Программа, задания на расчётно-графические работы, методические указания к выполнению расчётно-графических работ для студентов специальности "Организация перевозок и управление" очной и заочной форм обучения

План 2001 г. Поз. 1.22. Отпечатано с авторских оригиналов. Технический редактор Н.В. Мильштейн. ИД № 05247 от 2.07.2001 г. ПЛД № 79-19 от 19.01.2000 г. Подписано в печать 28.09.2001. Печать офсетная. Бумага тип. № 2. Формат 60х84/16. Печ. л. 2,2. Зак. 240. Тираж 225 экз. Цена 34 р. ———————————————————————————––––––––––——

——————————————————————–––––––––––———————

Издательство ДВГУПС 680021, г. Хабаровск, ул. Серышева, 47. Министерство путей сообщения Российской Федерации

––––––––––––––––––––––––––––––––––––––––––––––––– ДАЛЬНЕВОСТОЧНЫЙ ГОСУДАРСТВЕННЫЙ УНИВЕРСИТЕТ ПУТЕЙ СООБЩЕНИЯ

Н.И. ЯВОРСКИЙ В.В. ДРЫГИН Ф.Г. КОНОВАЛОВА

# **ПРИКЛАДНАЯ МЕХАНИКА**

Программа, задания на расчётно-графические работы, методические указания к выполнению расчётно-графических работ для студентов специальности "Организация перевозок и управление" очной и заочной форм обучения

> Хабаровск Издательство ДВГУПС 2001